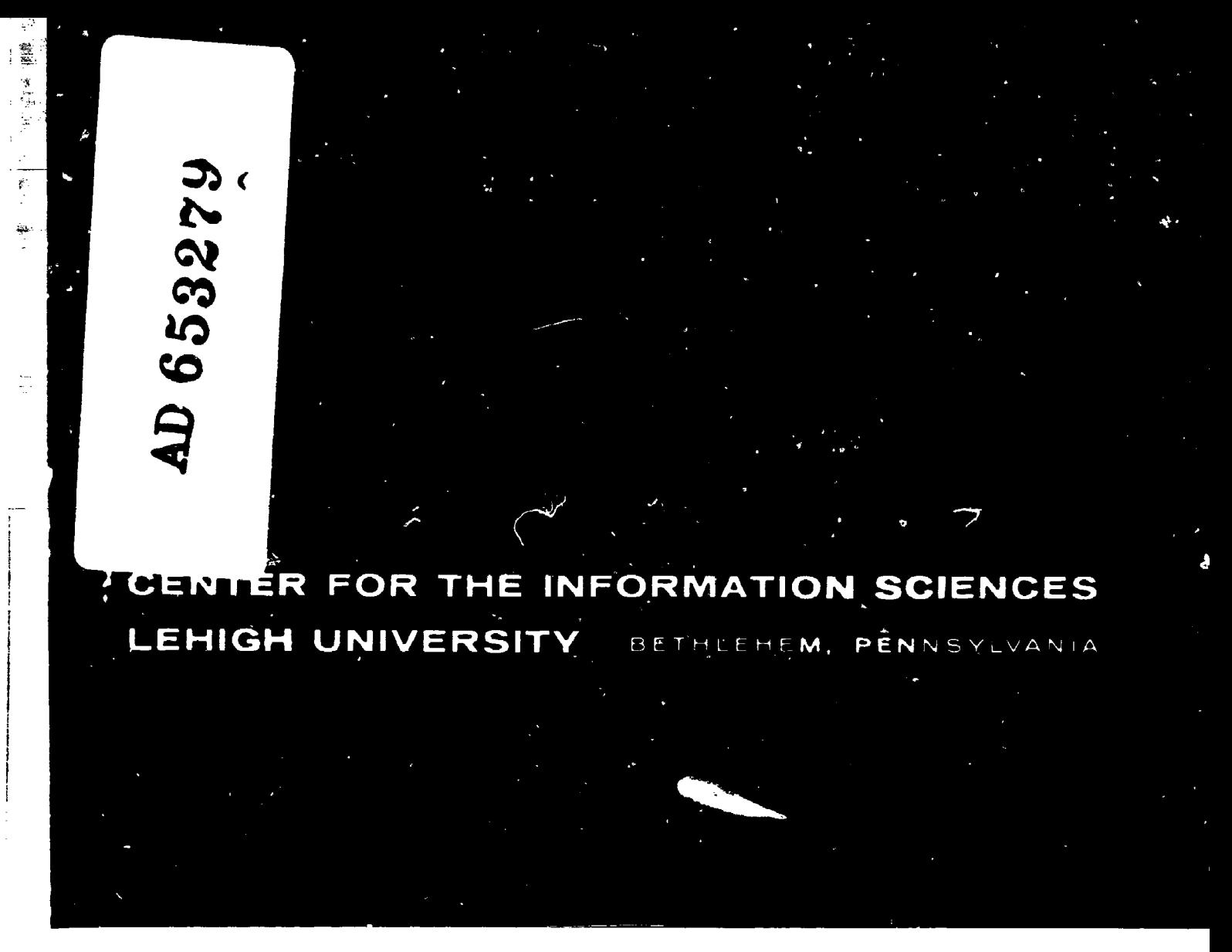

### EXPERIMENTAL RETRIEVAL SYSTEMS STUDIES

e vening m. Y Distribution of This Decument is Unlimited Report No. 2

Systems Manual for the Experimental Literature Collection and Reference Retrieval System of the Center for the Information Sciences

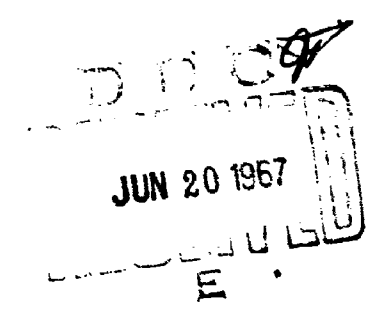

The work reported here was partially supported by NSF Grant GE-2569, Air Force Grant AF-AFOSR-724-65, and ONR Contract Nonr-610(08),

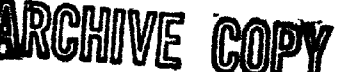

15 April 1967

**Robert Company** 

Center for the Information Sciences Lehigh University Bethlehem, Pennsylvania

Experimental Literature Collection and Reference Retrieval System

#### SYSTEM MANUAL

#### Introduction

The retrieval system described in this manual includes, at present, some 2,500 document references in the information sciences. The system is undergoing alterations - transfer from tape to disc, with consequent internal changes in record structure. We feel, however, that it is important and necessary to have a bench mark, which collects and organizes the system description and documents the system processes as of April 1967.

Project Director is Robert S. Taylor, Director of the Center for the Information Sciences. Ronald R. Anderson, Anthony F. Amico, and James S. Green have done most of the work on this manual. Other Research Assistants whu have helped develop the systems and design the indexing procedures are Robert M. Curtice, A. M. Isaac, Michael A. Jennings, Andrew **J.** Kasarda, Ruey-Shuang Lee, Wayne **D.** Powell, and Victor Rosenberg. Work on this reference retrieval system has been supported by NSF Grant GE-2569, Office of Naval Research Contract Nonr-610(08) and Air Force Grant AF-AFOSR-724-65.

Note: In the text, the system is referred to as the CIS System.

In the contribution of the contribution  $\mathcal{L}_\mathcal{A}$  ,  $\mathcal{L}_\mathcal{A}$  ,  $\mathcal{L}_\mathcal{A}$  ,  $\mathcal{L}_\mathcal{A}$  ,  $\mathcal{L}_\mathcal{A}$  ,  $\mathcal{L}_\mathcal{A}$  ,  $\mathcal{L}_\mathcal{A}$  ,  $\mathcal{L}_\mathcal{A}$  ,  $\mathcal{L}_\mathcal{A}$  ,  $\mathcal{L}_\mathcal{A}$  ,  $\mathcal{L}_\mathcal{$ 

### Table of Contents

ą.

Ŗ

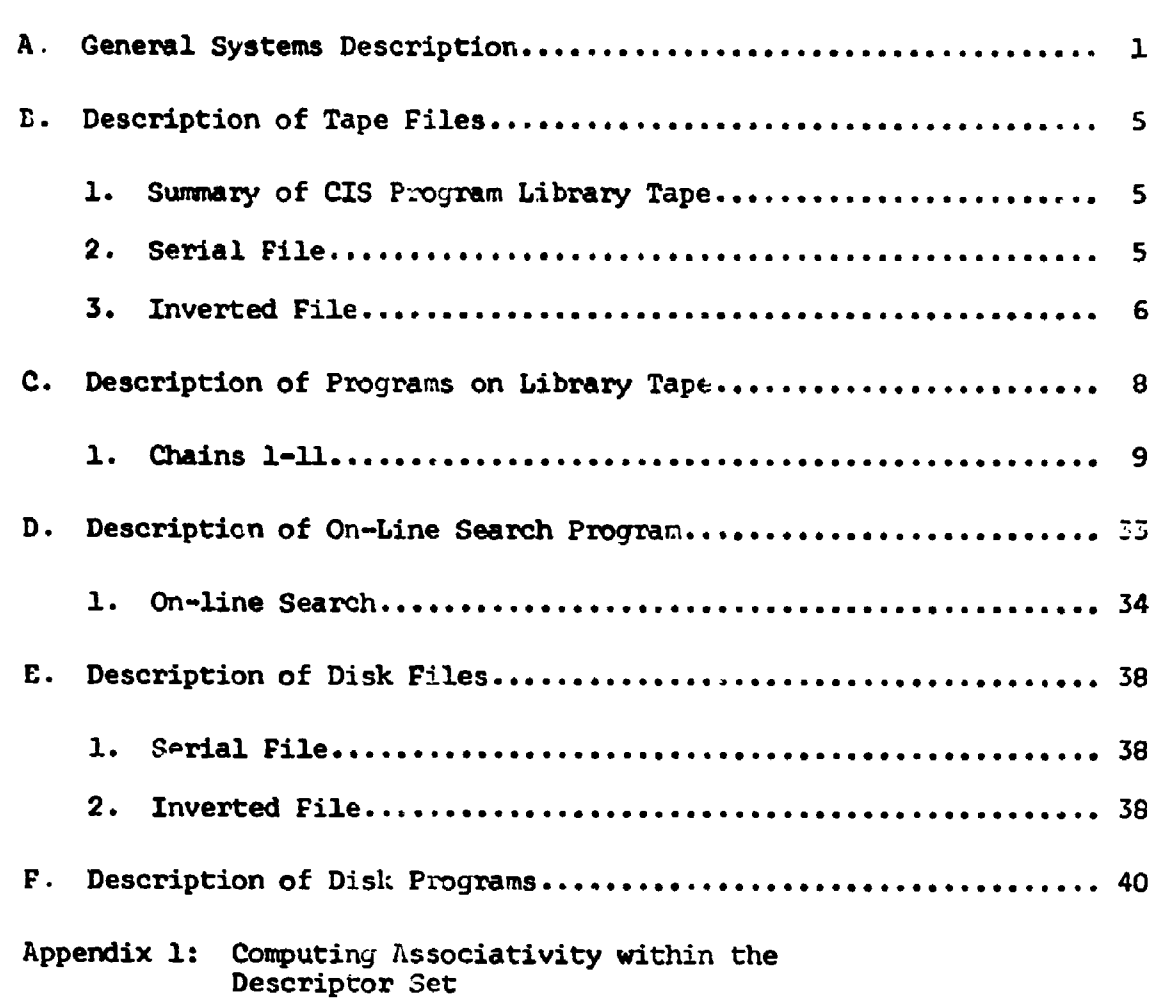

### Page

ř,

Experimental Literature Collection and Reference Retrieval System of the Center for the Information Sciences (CIS)

#### A. General Systems Description

**1.** There are two major purposes in maintaining this collection:

a. To provide a collection for experimentation, research, and instruction;

b. To provide a basic reference source for selected papers, books, reports, and data in the field of the information sciences.

#### 2. Acquisition and Selection

In view of the purposes of this collection, selection of material for input is severely restricted. The following notes pro- vide a framework for selection.

a. General papers on information retrieval, documentation, and computer appreciation are excluded, unless there is a specific<br>reason for acceptance, such as basic policy statement (e.g. Weinberg Report) or a particularly cogent description of the field, or a general paper in which specific important data is included.

b. The following areas are included in the collection, with par- ticular emphasis on research, experimentation, and systems analysis.

**(1)** Automatic Indc½%ng and Abstracting

(2) Syntactic Analysis (but not when the orientation is exclusively mechanical translation).

(3) Logical and mathematical studies of retrieval, relevance, indexing, etc.

(4) Basic systems studies, including costs, major system studies, parallel system problems, compatability, library automation.

(5) Behavioral studies of users, questions, effect of information on management decision, the research process, and on engineering processes.

(6) Programming languages, paticularly symbol manipulation languages.

(7) Automata studies, self-organizing systems, cognitive processes, neurophysiology, linguistics, artificial intelligence, computational linguistics.

**SJ-** I I

""- -

(8) Education of personnel in information handling and the information sciences.

I I I -I **A.'V|** |

#### (9) Pertinent reviews and bibliographies

#### 3. Physical Files Maintained

- **Numeric File:** indexing cards and sheets filed by accession number of document.
- b. Author File

Computer print-out. Alphabetical by author.

c. Inverted File for Manual Use (Computer-Generated)

Descriptors, alphabitically listed, with document numbers sorted by final i.mt.

d. List of Descriptons

Alphabetical listing of authorized terms with scope notes and descriptor numbers. (Descriptor lists in ten categories are available for assistance in indexing and searching.)

#### e. Comquter Programs

Documentation of available programs including description, flow charts, program instructions, and keypunching instructions.

4. Indexing

Documents are issued when available to indexers (graduate students), and an attempt is made to distribute according to each individual's interest. Indexing sheets, with any special instructions, are issued with each batch of materials. Indexing sheets are available which require the following information: (See Figure **1)**

a. Author(s) and Title

**(1)** Authors are recorded, last name first, followed by initial of first name. Up to three authors may be recorded. In the case of a collection, symposium, conference, etc., the editor(s) name(s) should be used with "ed." When no author is indicated, the issuing organization is used.

(2) Title is recorded as it appears on the title page or with standard abbreviations if it, together with the title, exceeds 102 characters and spaces.

 $\frac{1}{2}$ 

#### **b.** Code Items

J.  $\frac{1}{2}$ 

**(1)** Location Code (column 74)

 $F =$   $t$  item in CIS file <sup>B</sup>**=** item shelved in CIS collection Blank  $=$  item in Lehigh University Library

. The second contribution of the second contribution of the second contribution of the second contribution of the second contribution of the second contribution of the second contribution of the second contribution of the

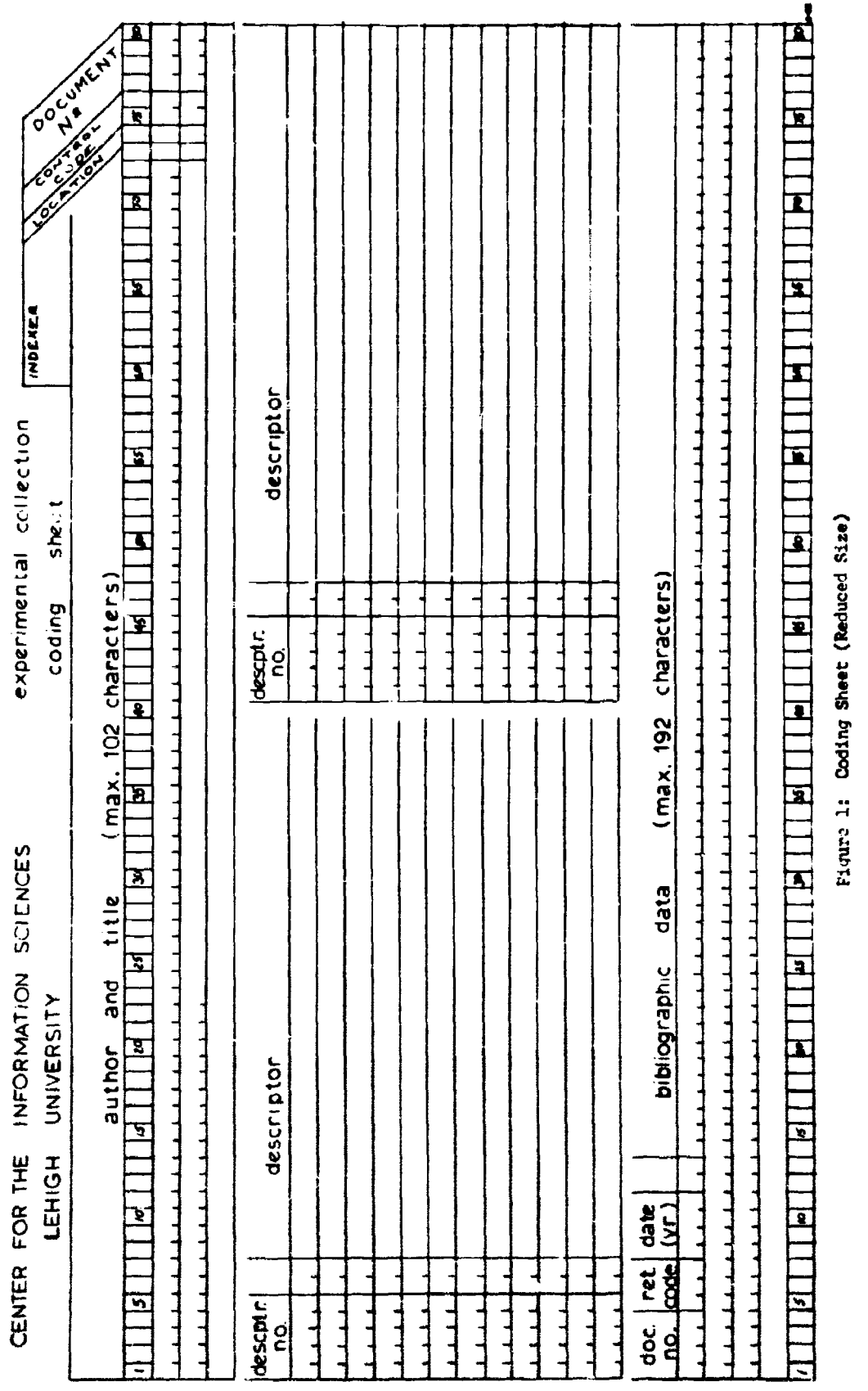

 $\frac{1}{2}$ 

 $\ddot{\phantom{a}}$  $\frac{1}{\sqrt{2}}$ 

ا جا الم بي**ستير** الكتاب المركز المركز الم

### $\frac{1}{2}$  and  $\frac{1}{2}$  and  $\frac{1}{2}$  and  $\frac{1}{2}$  and  $\frac{1}{2}$

 $\blacktriangleleft$   $\rightarrow$ 

Į

 $\bar{z}$  $\begin{bmatrix} 1 \\ 2 \\ 3 \\ 4 \end{bmatrix}$ 

 $\begin{array}{c} \frac{1}{2} \\ \frac{1}{2} \end{array}$ 

 $\begin{array}{c} 1 \\ 1 \\ 2 \end{array}$ 

 $\frac{1}{2}$ 

. Q

(2) Control Codes (columns 75-76)

Number of cards in title-author set

(3) Document Number (columns 77-80)

Assigned after indexing

(4) Indexer

Initials of indexer

c. Descriptors (see latest list of descriptors). Indexer will decide which term or set of terms best describe or give clues to the document content. Record descriptor number (see list) for each term. If a new term is recommended, it should be recorded with a blank for the number. The maximum number of descriptors for any single document is 26.

-3-

- d. Bibliographic Reference (maximum 192 characters)
	- **(1)** Document Number (columns 1-4, card **1)**

Assigned

(2) Retention Code (columns 5-7, card **1)**

Not used at present

(3) Date (columns 8-11, card **1)**

If date not available, estimate as **1961,** 1965, etc.

(4) Citation

Book: place and publisher; if portion of book, add inclusive pages. For Symposiums, Conferences, etc., record name of meeting, sponsoring organization, place and date held, publisher, and inclusive pages of item indexed.

Report: place and name of issuing agency, including report number, project name and number, AD or PB numbers if available, and month of issue.

Journal Article: title of periodical, volume number, inclusive pages, and date.

See American Standard for Periodical Title Abbreviations, ASA Z39.5-1963 for abbreviations.

5. The indexing is edited. Decision is made on suggested new terms. Document numbers are recorded in upper right corner of sheet and on document if in CIS collection. Documents are filed.

I-- -.-

**Contractor** 

**Preceding Page Blank** 

**I**

(2) Control Codes (columns 75-76)

Number of cards in title-author set

(3) Document Number (columns 77-80)

Assigned after indexing

(4) Indexer

 $\ddot{\bullet}$ 

Initials of indexer

**c.** Descriptors (see latest list of descriptors). Indexer will decide which term or set of terms best describe or give clues to the document content. Record descriptor number (see list) for each term. If a new term is recommended, it should be recorded with a blank for the number. The maximum number of descriptors for any single document is 26.

-3-

d. Bibliographic Reference (maximum 192 characters)

(1) Document Number (columns 1-4, card 1)

Assigned

(2) Retention Code (columns 5-7, card **1)**

Not used at present

(3) Date (columns **3-11,** card i)

If date not available, estimate as 1961, 1965, etc.

**(4)** Citation

Sprague to the m

Book: place and publisher; if portion of book, add inclusive pages. For Symposiums, Conferences, etc., record name of meeting, sponsoring organization, place and date held, publisher, and inclusive pages of item indexed.

Report: place and name of issuing agency, including report number, project name and number, AD or PB numbers if available, and month of issue.

Journal Article: title of periodical, volume number, inelusive pages, and date.

See American Standard for Periodical Title Abbreviations, ASA **239.5-1963** for abbreviations.

• ,.- ,

**S.** The indexing is edited. Decision is made on suggested new terns. Document numbers are recorded in upper right corner of sheet and on document if in CIS collection. Documents are filed. ................. ..... ......\_\_........ \_\_\_\_\_\_\_\_\_-\_

-4-

In accepting a new term, a term number is assigned and scope notes are added if necessary. A class code or codes is assigned each new term to permit division in ten general categories.

Theory (Mathematics, Logic, Communication) Subject Analysis System Design Language (Natural, Artificial, Linguistics, Coding) Behavioral Equipment Format Applications General

Identifiers

6. Keypunching is done in batches of approximately 100 items.

a. Author cards are keypunched with the first author's last name, plus **first** initial, then initials and last names of remaining authors.

b. **All** keypunching is verified, and alphabetized for merging with the existing serial file.

#### 7. Periodic Processes

a. New terms are recorded and entered in the index term list of each indexer or new term lists are generated with the "Thesaurus Listing Program." A separate file of the index terms is also maintained, by class codes.

b. An alphabetic hard copy listing of the author file is issued with the "List Serial File" program.

c, Index Term and Use Review

With the aid of the output of the "Posting" program, each index term is reviewed as to its use. If it is used widely, a scope note may be in order. If it is used rarely, it may be eliminated and replaced with a "use" reference. Terms may be combined or divided. Any decisions are implemented by the "Delete Document", "Delete Terms", "New Terms" programs.

#### B. Description of Tape Files

#### 1. Summary of CIS Program Library Tape

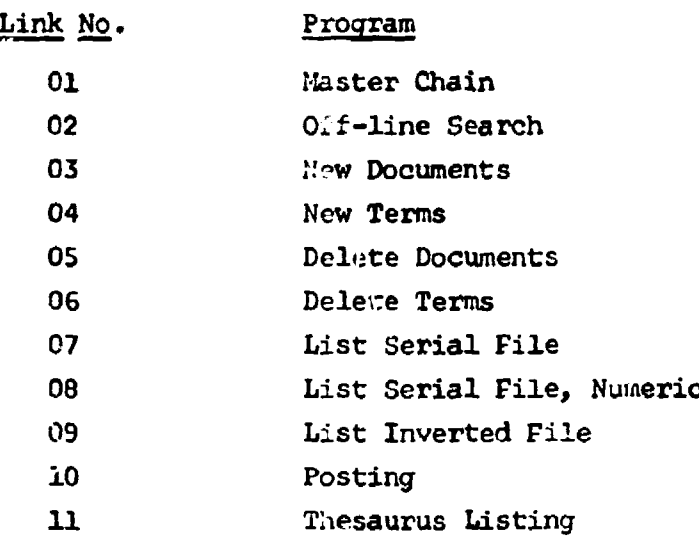

The magnetic tape files are written in GE-225 machine language (VFAP), in the binary mode. This permits longer records to be written than can be written in Fortran, although the files are Fortran compatible as only every other physical computer word is utilized.

I

"-5-

' I-lea an a-mach an t-a-mach an a-mach an t-a-mach an a-mach an a-mach an a-mach an a-mach an a-mach an a-mac<br>T-a-mach an a-mach an a-mach an a-mach an a-mach an a-mach an a-mach an a-mach an a-mach an a-mach an a-mach a<br>

To create the program library tape, we use a deck which is composed of the object decks of the eleven chain programs. To alter a program on the library tape, the old object deck is exchanged for the new one, and the entire library tape is recreated. The tape on handler no. 5 should have a write ring, and will become the new library tape.

#### 2. Serial File

The serial file is blocked with 4 logical records per physical record. Each logical record is 128 Fortran words long. Thus each physical vecord is 1,024 words. Each logical record contains:

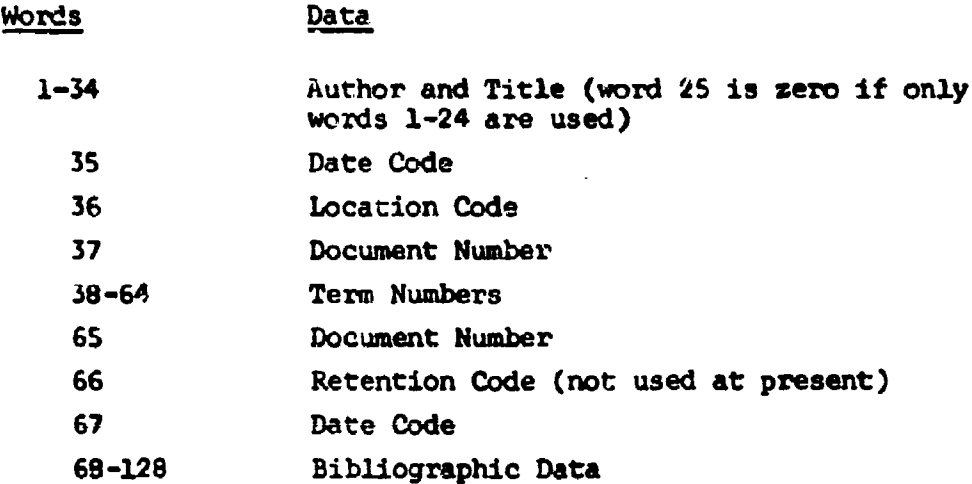

The last term number for each document must be zero; thus a maximum of 26 index terms per document is permitted. This entire file ends with a document number which is equal to -9999. The file is maintained alphabetically by the last name of the author.

#### 3. Inverted File

The inverted file contains unblocked records of **128** Fortran words. Each primary record contains:

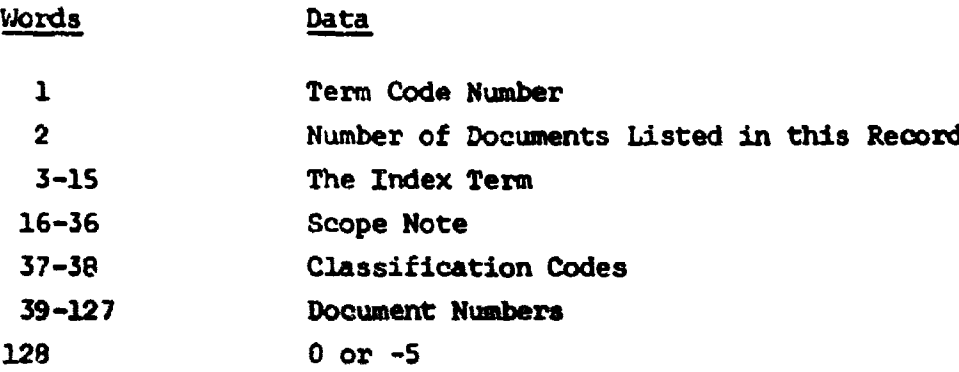

The last document entry must be zero, except when the record is filled. In this case, the last location (word 128) contains the code -5, and the very next record ic a continuation of this one. The continuation record contains:

#i

廉

rI

-6-

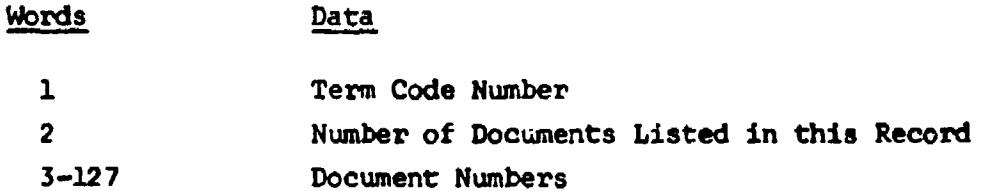

There is no limit to the number of continuation records. Each primary record may contain up to 89 document entries, each continuation record may contain up to 125 entries. This file ends with a term number which is negative.

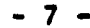

 $\frac{1}{2}$ 

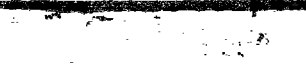

**ALCOHOL: 000 1000** 

#### C. Description of Programs on Library Tape

All major programs are on the CIS program library tape. This tape is a chained Fortran tape. Each program is referred to by its chain number.

- a. The programs were written for the GE-225 with the following system configuration: 8K memory, 4 magnetic tape handlers, card reader, auxiliary arithmetic unit, and high speed printer.
- b. Since all programs on the CIS library tape are called by first calling Chain **1,** the user should consult the program write-ups for both Chain 1 and the program he wants to run before assembling his deck.

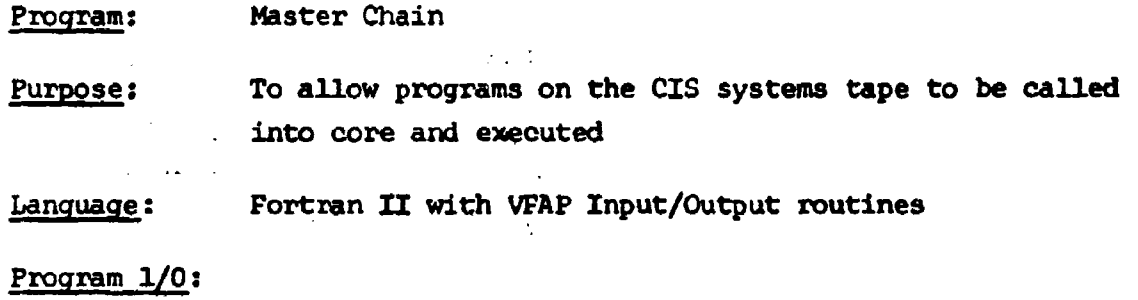

- (A) Card Input:
	- (i) Card **l:**

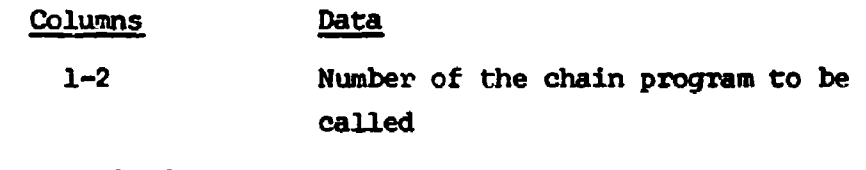

(ii) Last Card:

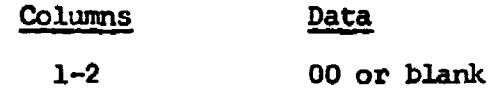

#### Example:

 $\frac{1}{02}$ Card 1:

Cards 2-N: Data cards used by Chain 2

Last Card: Blank

Note: When a program ends, it calls Chain 1 again, thus permitting another chain program number to be read and called. Calling Chain 0 (or the blank card) causes "Call Exit" to be executed.

(B) Tape Input:

(i) CIS library tape

(C) Printer Output:

(i) The number of the chain which has been called

**........ \_**

a "r. "n, "" n":L • :

**-10-**

.4

 $\blacksquare$ 

 $\bullet$ 

Operator Instructions:

(A) Tape Set-up:

IR-..(CIS library tape) on handler no. s (no ring)

Comments: All programs on the CIS library tape are called by first calling Chain **1.** This is accomplished with the aid of a two card routine 'Call First Link" (L.U. 225 J4.513). Chain **1** also resets much of upper memory to zero.

### -11- 11

### Chain 2

بر<br>محمد من المسيحة ال**محمد** من

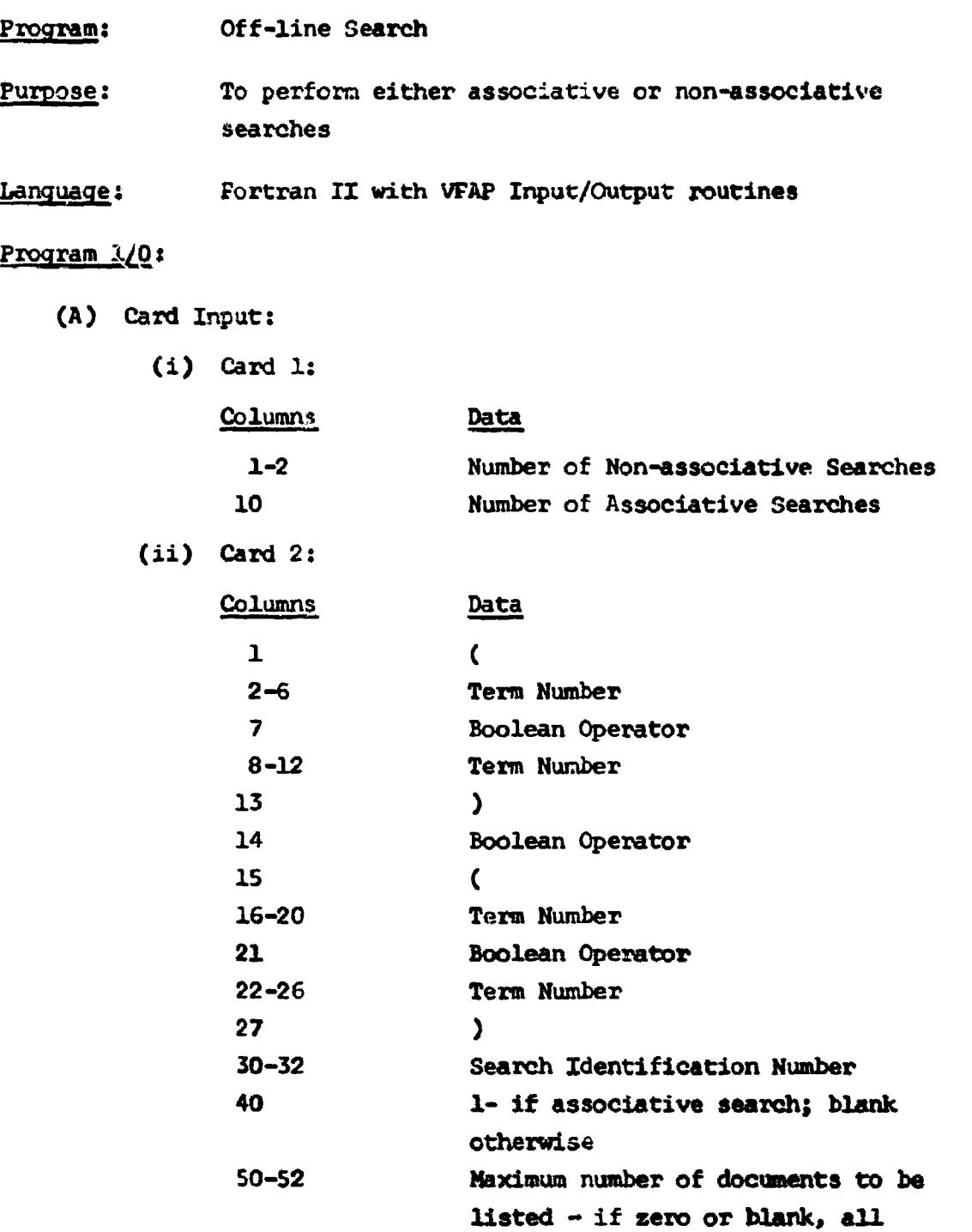

-~ -

्<sub>य</sub>क्षेत्र<br>पुरुष

documents will be listed

Note: The non-associative searches must appear together followed by the associative searches. A maximum **of** 10 non-essociative and 4 associative searches is allowed. The Boolean operators may be **"+",** "-", or "V". The operator in column 14 is the major one. **All** terms must appear from left to right. If less than a four-term search is used, it is not necessary to complete the search statement.

L;,amples:

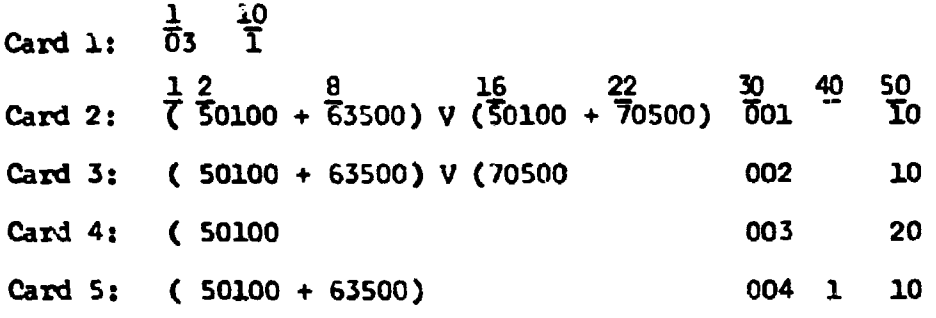

- (B) Tape Input:
	- (i) Serial File

(ii) Inverted Pile (if associative search)

#### (C) Printer Output:

- (i) **A** list of search statements
- (ii) **<sup>A</sup>**list of documents retrieved
- (iii) An associativity table (if associative search)

#### Operator Instructions:

(A) Tape Set-up:

IR-\_\_(Inverted File) on handler number 2; no ring (if associative search)

""2- •--'••i•"-. •'' > " iii '.4 \_

IR-(Serial Pile) on handler number **3;** no ring

-12-

Program Operation:

### 1. An image of the specification is set up with all 4 possible term locations set to zeros:

(0- **0** v **V V**

**<sup>A</sup>**search is made for the occurrence of specified terms in the list of terms which index each document. If the term does actually occur <sup>a</sup>**+1** is entered in the appropriate place in the image, otherwise a **-1** is entered. For example, suppose the search specification was (51000 + 72000) **-** (63000 **-. )** and the document being searched was indexed by the terms:

51000 81500 72000 63200 Then the image would be:

 $(+1 + 1) - (-1)$ 

Blank terms are given a value of +1 and blank operations are taken to  $be +:$ 

> $(+1 + 1) - (-1 + 1)$ **A 1** B 2 C **3 D**

Image locations have been labelled for reference.

2. Next another image is set up as follows:

$$
(-\frac{1}{\sqrt{2}} - \frac{1}{\sqrt{2}})
$$

The operator no. 1 is then looked at:

a. If it is **+,** then both locations A and B muit be **+1** in order to set **E** to **+1,** otherwise set **E** to **-1.**

b. If it is V, then either A or B can be  $+1$  to set E to  $+1$ ; otherwise set E to **-1.**

c. If it is -, then **A** must be **+1** and B must be -lto seot **E** to +1; otherwise set £ to -1.

3. Operator no. 4 is the sane as no. 2.

Ť

4. Do step 2 with C, **D,** operator no. 3 and **P.**

5. Do step 2 with **E,** F, operator no. 4 and the result.

6. If the result is **+1** the document satisfies the request. **If** it is -1 it does not.

In our example the second image would be **(+I** - -1) whioh reduces to **+1** according to Rule 2b so the document satisfies the search.

Each time a document satisfies a search, the author, title, and bibliographic data are printed along with the search identification. A record is kept of how many documents were printed out and if the specification indicated it, printout suppression may occur. Each search specification is printed for reference and upon completion of the search the number of documents satisfying each request is printed.

All terms which index a document that satisfied an associative request are kept along with the number of times they occurred. (Called the co-occurrence value.) Two hundred and fifty different associative terms is the maximum.

If an associative search is entered, the program computes the association values for the associative terms. Each record of the inverted file is read. If the term is one of the associative terms, the following data is printed:

N **=** The term number

T **=** The term

Pp **=** Its total occuxrence

Rp **<sup>=</sup>**Its co.-occurrence with the Initial request

 $F<sub>s</sub>$  = The number of documents resulting from the initial request

A **=** The association value:

$$
\lambda = \frac{R_0^2}{F_p \cdot F_s}
$$

See Appendix I for discussion of associativity.

•- *. .. • r* •.

 $\blacktriangleleft$   $\blacktriangleleft$ 

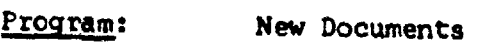

Purpose: To add documents to the CIS Serial and Inverted Files

Language: Fortran II with VFAP Input/Output routines

Program 1/0:

(A) Card Input (see Figure **1):**

(i) Card **1:**

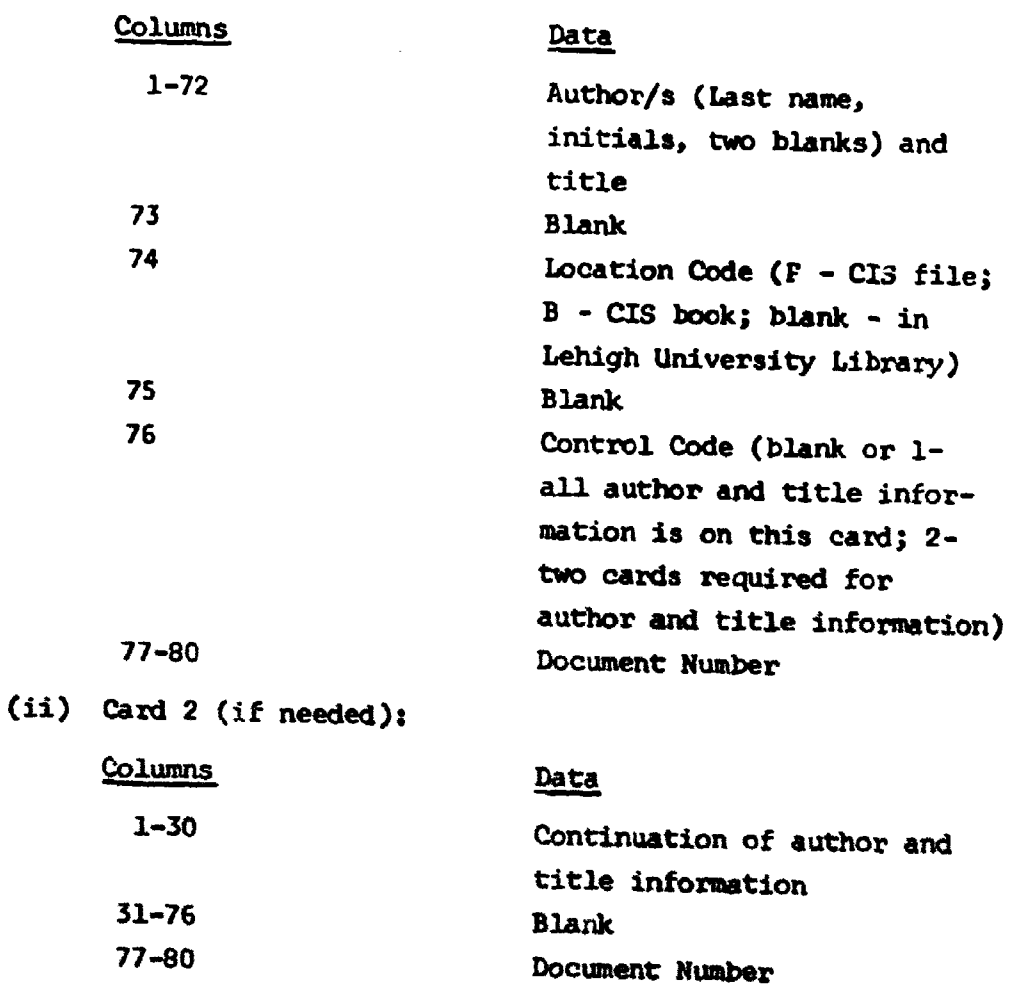

\_\_ \_\_ \_ \_\_ \_\_ \_ \_\_\_ \_ .... \_ \_\_ \_ \_\_ \_ \_\_ \_ \_ \_\_ \_ \_\_ \_ \_\_ \_ \_\_

 $-15 -$ 

小姐 相传

 $\overline{1}$ 

- 16 **-**

(iii) Card 3:

 $\mathbb{Z}[X]$  ,  $\mathbb{Z}[B]$  ,  $\mathbb{Z}$ 

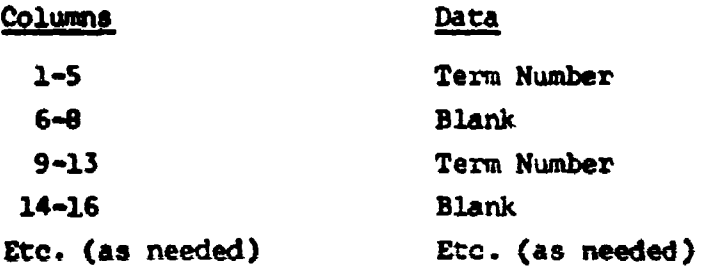

**Committee Committee Committee Committee** 

فعلويهن فالعابد الداريات

Note: **A maximum** of ten terms can be added on this card.

(iv) Card 4 (if needed):

Note: Format for this card is the same as for Card 3. A maximum of ten terms can be added on this card.

(v) Card 5 (if needed):

Note: Format for this card is the same as for Cards 3 and 4. A maximum of six terms can be added on this card.

Note on Cards 3, 4, and 5: The last term number must be 00000.

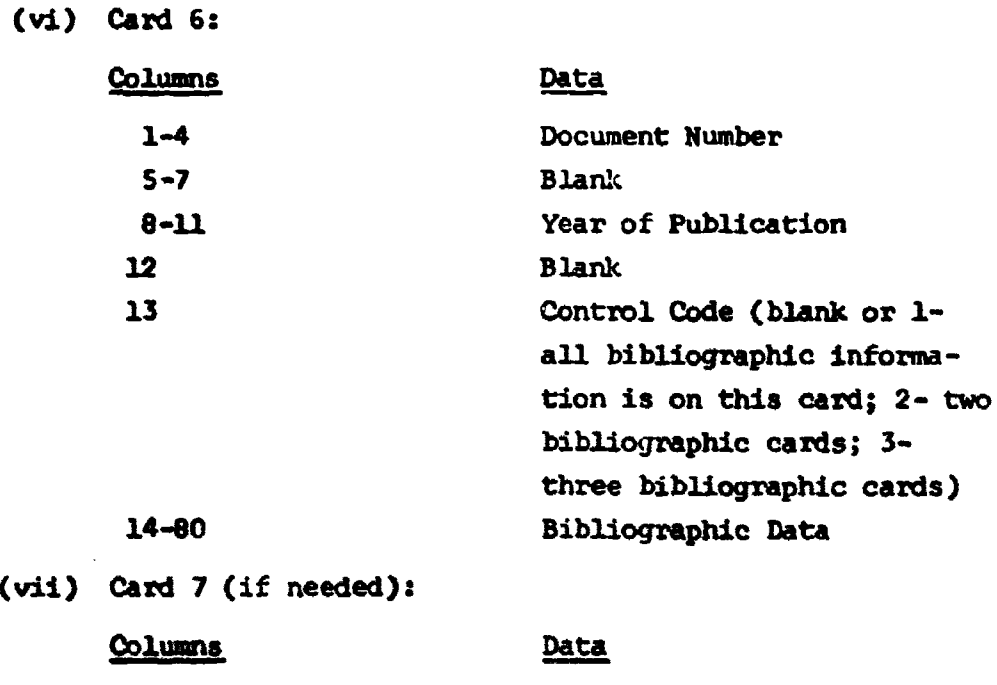

1-80 Bibliographic Data

. The second contribution of  $\mathfrak{B}$  , we can also a second contribution of  $\mathfrak{B}$  , we can also a second contribution of  $\mathfrak{B}$ 

-17-

 $\begin{array}{c} \end{array}$ 

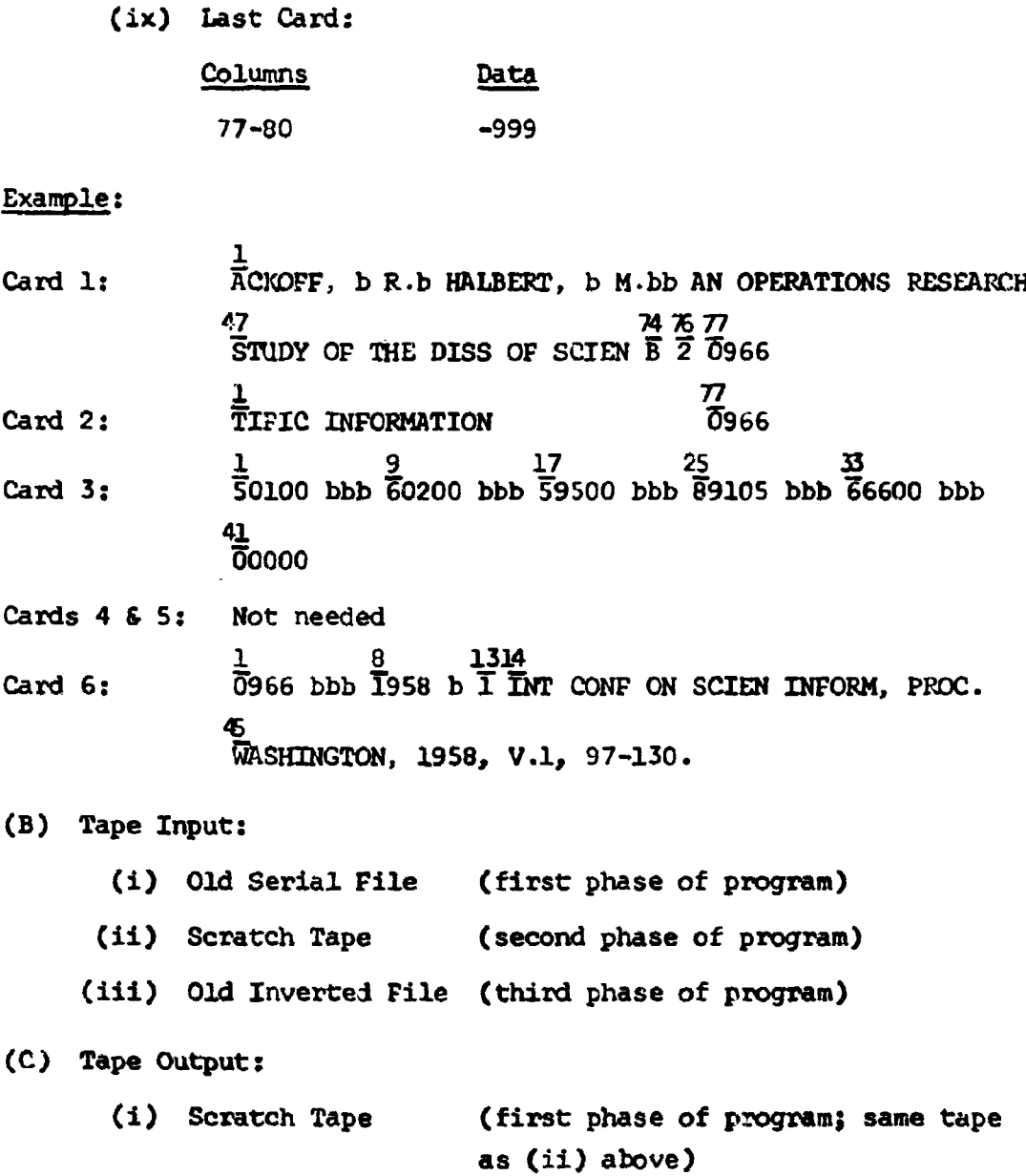

1-30 Bibliographic Data

- (ii) New Serial File (second phase of program)
- (iii) New Inverted File (third phase of program)

**44**

 $T^{1000,2000,1000}$ 

 $\sim 10^{-1}$  m  $^{-1}$ 

(viii) Card 8 (if needed):

Columns Data

(D) Prlnter Output:

(i) A listing of the documents added to the Serial File (author, title, document number, and bibliographic data). (ii) An error message if the number of terms indexing the added documents does not coincide with the number of terms updated on the Inverted File.

#### OOperator Instructions:

(A) Tape Set-up:

IR-\_.(Old Serial Pil,) on handler number 3; no ring Scratch tape on handler number 4; with ring Programmed PAUSE IR-\_.(New Serial File) on handler number 3; with ring Scratch tape on handler number 4; with ring Programmed PAUSE IR-\_(Old Inverted File) on handler number 3; no ring

IR-\_(New Inverted File) on handler number 4; with ring

(B) Further Instructions:

 $S_{\rm{S}}$  is a set of  $S_{\rm{S}}$  is a set of  $S_{\rm{S}}$ 

After first "PAUSE", tapes 3 and 4 will rewind. Remove IR-(Old Serial File) from handler number 3 and mount IR-..(New Serial File). Toggle zero when ready.

After second **"PAUSE",** tapes **3** and 4 will rewind. Remove IR-..(New Serial File) from handler number 3 **r•** ount IR--(Old Inverted File). Remove Scratch tape from handler number 4 and mount IR-....(New Inverted File). Toggle zero when ready.

Comments: The documents must be sorted in alphabetical order by author before being added. The number of documents that can be added in one run is dependent on the number of terms indexing those documents. The following table may be used as a guide.

- 18 -

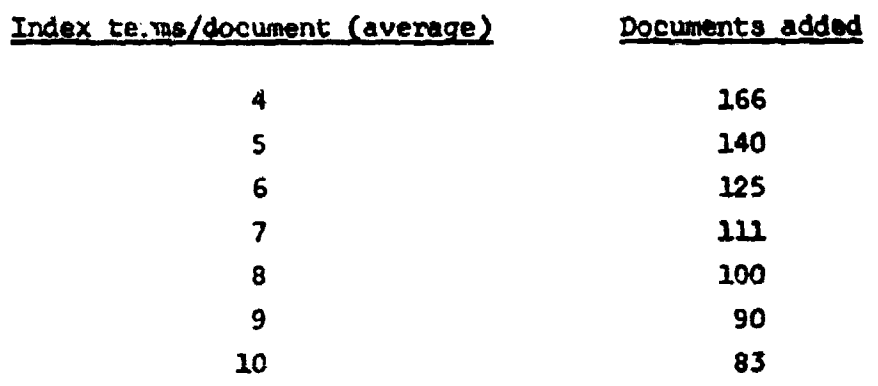

 $\langle \phi \rangle$  is a  $\langle \phi \rangle$ 

 $\bar{z}$ 

 $\langle$ 

- 19 -

l,

 $\frac{1}{2}$ 

ţ

计数据 医细胞的 医骨折

 $\mathbf{i}$ 

 $\bar{\beta}$ 

#### $-20 -$

Chain 4

Program: New Terms

To add now index terms to the Inverted File Purpose:

Fortran II with VFAP Input/Output routines Language:

### Program 1/0:

è

 $\mathbf{r}$ 

- (A) Card Input:
	- $(i)$  Card 1:

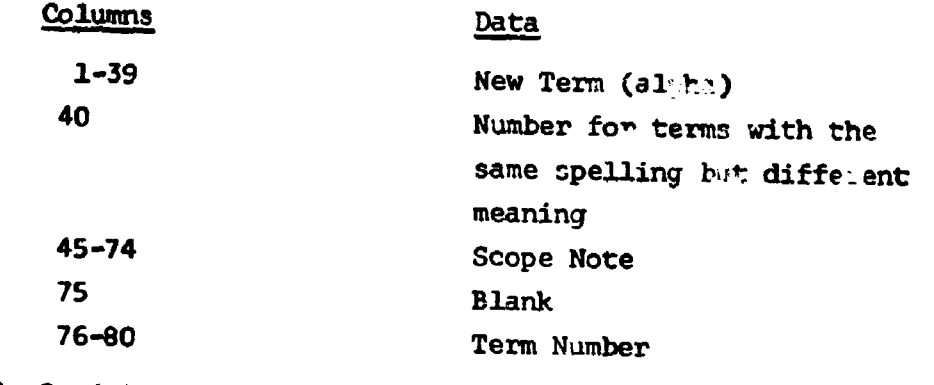

(ii) Card 2 (if needed):

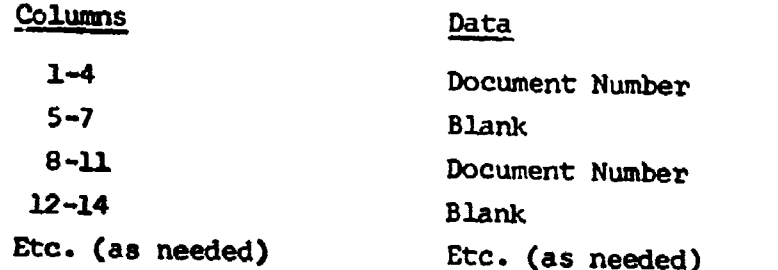

Note: Document numbers (up to 12) can be added with the new term. If no document numbers are to be added, this card is left blank or with zeros in Columns 1-4.

 $\vec{ }$ 

#### Example:

- $\frac{1}{2}$  75  $Card 1: \overline{ACRONY}$ 15  $\overline{5}0430$  $\frac{1}{0}$ 000  $Card 2:$ **1 76**  $\frac{1}{2}$ <br>Card 3: ATTRIBUTES  $\frac{1}{2}$  $\frac{1}{12}$ 44  $\frac{3}{0333}$   $\frac{15}{1000}$ Card 4: 1 45 , Card **5:** tIGHT **rEN au <sup>71750</sup>**  $\bar{0}$ 000 Card  $6:$
- (B) Tape Input:
	- (i) Old Inverted File

(C) Tape Output:

(i) New Inverted File

### Operator Instructions:

(A) Tape Set-up:

IR-\_\_(Old Inverted File) on handler number 3; no ring IR-\_(New Inverted File) on handler number 4; with ring

 $-21$  -

Comments: In the data deck set-up, the terms must be ordered sequentially by term number. There is no limit to the number of terms which can be added in one run.

- 22 -

 $\mathbf{f}$ 

### Chain **5**

Program: Delete Documents

Purpose: To delete documents from the Serial and Inverted Files

Language: Fortran II with VFAP Input/Output routines

Program  $1/0$ :

**(A) Card** Input:

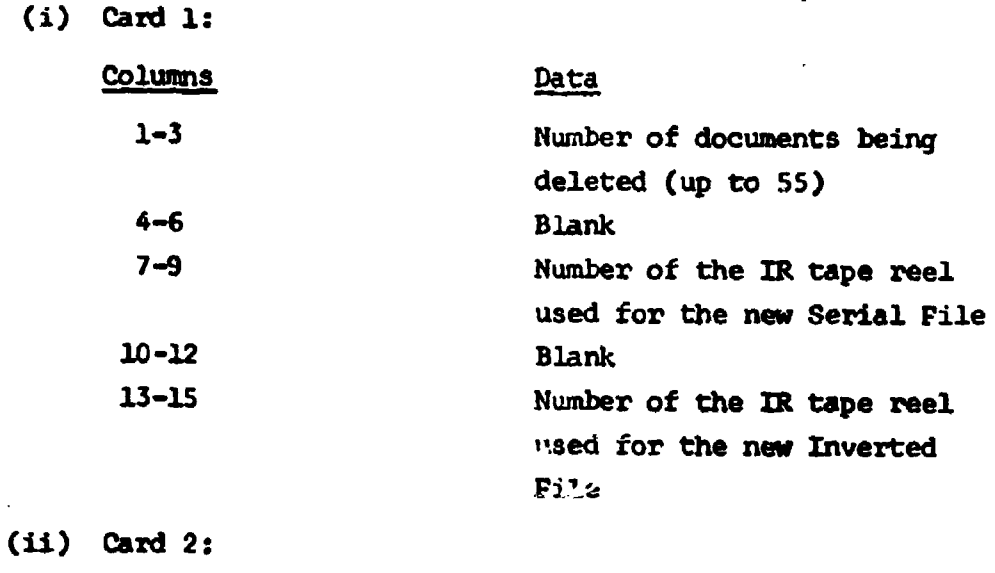

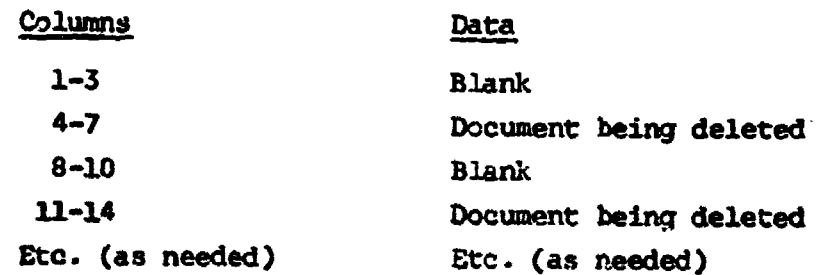

Note: The order of the document numbers is arbitrary.

(iii) Cards 3-6 (if needed):

Note: Same format as Card 2.

(iv) Last Card:

#### Columns Data

 $L^{\infty}_{\mathbf{L}}$  ,  $L^{\infty}_{\mathbf{L}}$  ,  $L^{\infty}_{\mathbf{L}}$  ,  $L^{\infty}_{\mathbf{L}}$ 

1-11 END OF DRTA

≂

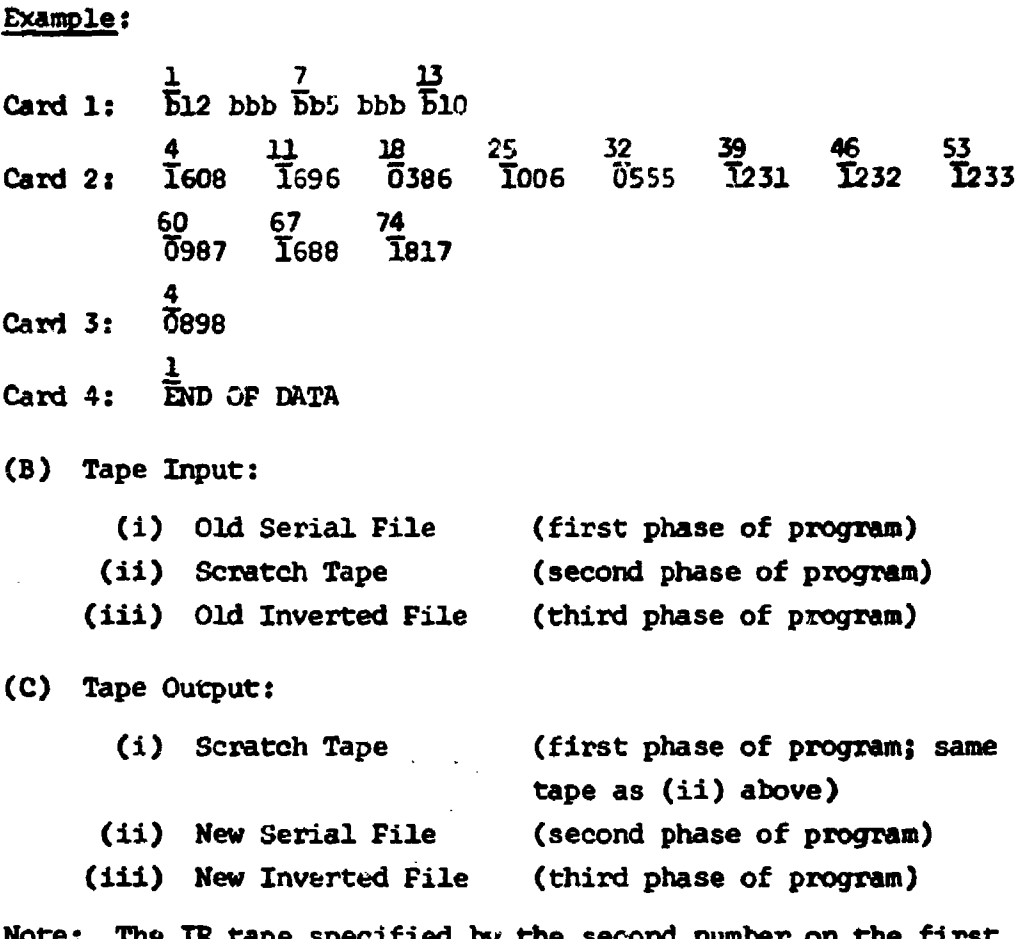

 **The IR tape specified by**  $t$ data card (columns 7-9) must be used for the new Serial File. The IR tape specified by the third number on the first data card (columns 13-1S) must be used for the new Inverted File.

(D) Printer Output:

 $\blacksquare$ 

(i) A listing of the document numbers being deleted from the Serial File.

(ii) A listing of the documents (author, title, and document number) being deleted.

(iii) The IR tape number on which the new Serial File is generated.

(iv) A listing of the document numbers being deleted from the Inverted File.

(v) The IR tape number on which the new Inverted File is generated.

 $\mathcal{L}$  is the contract of the contract of the contract of the contract of the contract of the contract of the contract of the contract of the contract of the contract of the contract of the contract of the contract of t

 $-23-$ 

(A) Tape Set-up:

IR-\_(Old Serial File) on handler number 3; no ring Scratch tape on hancler number 4; with ring Programmed **PAUSE**

IR--(New Serial File) on handler number 3; with ring Scratch tape on handler number 4; with ring Programmed PAUSE

IR-.\_(Old Inverted File) on handler number 3; no ring IR-.\_(New Inverted File) on handler number 4; with ring

(B) Further Instructions:

After first **"PAUSE",** remove IR-\_\_(old Serial File) from handler- number 3; replace it with IR-...(new Serial File), with write ring. Then toggle zero.

After second **"PAISE",** remove IR-\_\_(new Serial File) from handler number 3; replace it with IR-\_\_(old Inverted File). Replace scratch tape on handler number 4 with IR-\_(new Inverted File), with write ring. Then toggle zero.

Comments: At present, only 55 documents can be deleted at one time. This can be changed to handle a larger number of documents by increasing the DIMENSION value of the **LDOC** and KDOC arrays to the desired number. This modification is limited only by available memory space.

If repeated document numbers occur on card input, they will be deleted as many times as they occur.

 $\bullet$  -

- 24 -

44

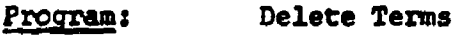

Purpose: To remove one or more terms from the Inverted and Serial Files

Language: Fortran II with VFAP Input/Output routines

### Program 1/0:

**(A)** Card Input:

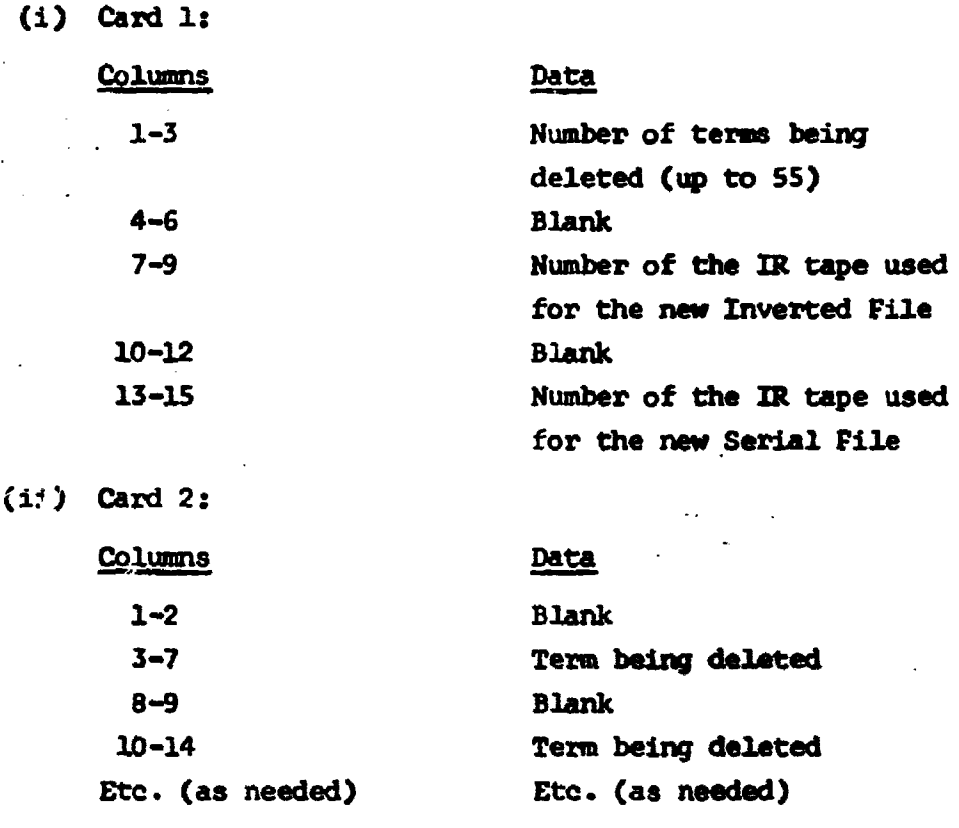

 $\{\psi\}$  is a set of  $\psi$ 

Note: The order of the term numbers is arbitrary.

- \_..\_ \_ \_ \_ \_ \_ \_ \_

(iii) Cards 3-6 (if needed)

Note: Same format as Card 2.

 $-25-$ 

 $-26-$ 

**Example:** 

1 7 13 Card 1: **UbS** bbb **E16** bbb **Tb9** 3 **1C** 17 **A** 31 Card 2: bb **90500** bb **91300** bb **'3400** bb "0600 bb **"'6600 (B)** Tape Input: (i) Old Inverted File (first phase of program) (ii) Old Serial File (second phase of program) (C) Tape Output:

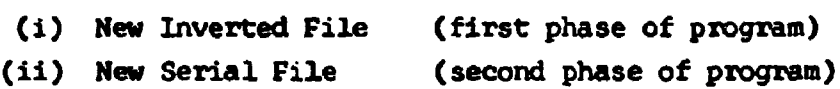

Note: The IR tape specified by the second number on the first data card (colums 7-9) must be used for the new Inverted File. The IR tape specified by the third number on the first data card (columns 13-15) must be used for the new Serial File.

(D) Printer Output:

(i) A listing of the term numbers being deleted from the Inverted File.

(ii) The IR tape number of the new Inverted File.

(iii) A listing of the term numbers being deleted from the Serial File.

(iv) The IR tape number of the new Serial File.

#### Operator Instructions:

S. . . .

(A) Tape Set-up:

IR-\_(Old Inverted File) on handler number 3; no ring IR-\_(New Inverted File) on handler number 4; with ring Programmed **PAUSE**

IR-\_(Old Serial File) on handler number 3; no ring IR-.\_(New Serial File) on handler number 4; with ring

#### (B) Further Instructions:

 $\blacktriangle$ 

When programmed "PAUSE" occurs, remove IR- (Old Inverted File) from handler number 3 and IR-*....(New Inverted File)* from handler number 4. Replace them with IR-\_\_(Old Serial File) on handler number 3 and IR-.(New Serial File) on handler number 4. Then toggle zero.

Comments: If a larger number of terms is to be deleted, change the **DIMESICH** value of the **LDES** and **KDES** arrays to the desired number. This modification is limited only **by** available memory space.

**-27-**

- **23** -

Chain 7

Program: List Serial File

Purpose: To list the author, title, and bibliographic data of each document in the Serial File

Language: Fortran II with VFAP Input/Output routines

#### Program 1/0:

- (A) Card Input:
	- (i) Card **I:**

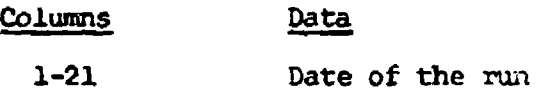

- (B) Tape Input:
	- (i) Serial File

 $\mathfrak{T}$ 

(C) Printer Output:

(i) A listing of the entire Serial File (author, title, date published, and bibliographic data). The pages are numbered and contain an appropriate heading and the date.

**7"-** - - t

#### Operator Instructions:

(A) Tape Set-up:

IR-\_\_(Serial File) on handler number 41 no ring

 $\blacktriangle$  &

Program: List Serial File, Numeric

Purpose: To list the document number and the term numbers indexing each document in the Serial File

- 29 -

t

Language: Fortran II with VFAP Input/Output routines

#### Program **1/0:**

- (A) Tape Input:
	- (i) Serial File
- (B) Printer Output:

(i) A listing of the document number followed by the terms that index the document, for each document in the Serial File.

#### Operator Instructions:

(A) Tape Set-up:

IR-\_(Serial File) on handler number 3; no ring.

$$
-30 -
$$

Program: List Inverted File

Purpose: To list the contents of the Inverted File

Language: Fortran II with VFAP Input/Output routines

#### Program 1/0:

- **(A)** Tape Input:
	- (i) Inverted File
- (B) Printer Output:

(i) A listing of the entire Inverted File (term number, term, scope notes, number of documents indexed by term, and documents indexed by term), in term number sequence.

#### Operator Instructions:

(A) Tape Set-up:

IR-\_.(Inverted File) on handler number 3; no ring.

 $\ddot{\ddot{\cdot}}$ 

 $\overline{\phantom{a}}$ 

 $\ddot{=}$ 

Program: **Po3ting**

Purpose: To list the contents of the Inverted File

Language: Fortran II with VFAP Input/Output routines

Proqram *110:*

- (A) Tape Input:
	- (i) Inverted Pile
- (B) Printer Output:

(i) A listing of the entire Inverted Pile (term number, term, scope notes, count of documents indexed by term, and documents indexed by term), in term number sequence. The document numbers posted on each index term are sortel into coiumns based on the final digit.

**-31-m**

**International** 

ŧ,  $\frac{1}{2}$ 

**International Company of Company of Company of Company of Company of Company of Company of Company of Company** 

#### Operator Instructions:

**(C)** Tape Set-up:

\_

IR-\_\_(Inverted File) on handler number 3; no ring.

#### $-32 -$

#### Chain **U1**

Program: Thesaurus Listing

**Purpose: To list the index terms in the Inverted File** 

Language: Fortran II with VFAP Input/Output routines

### Program 1/0:

- (A) Tape Imput:
	- (i) Inverted File

0 . ~ •.• • ~ •...

- (B) Printer Output:
	- (i) **A** listing of the terms, term numbers, and scope notes on the Inverted File.

S.• . • ,.I

#### Operator Instructions:

(A) Tape Set-up:

IR-\_(.Inverted File) on handler number 4; no ring

#### D. Description of On-line Search Program (See Figures 2a, 2b, 3a & 3b)

**4~**

Through the use of the CE Datanet-15 and the Model 33 Teletype, the capability of on-line access to the CIS Serial and Inverted Files is achieved. This capability is utilized **by** the On-line Search program.

- a. The program was written for the GE-225 with the following system configuration: **SK** memory, 4 magnetic tape handlers, card reader, auxiliary arithmetic unit, and high speed printer.
- b. By writing a subroutine to modify the Fortran READ and PRINT routines, the teletype console assumes the function normally performed by the card reader and high speed printer in the above configuration. This subroutine together with the object deck from the search program combine to form the object deck for the On-line Search program.
- c. The On-line Search program is not on the CIS library tape. Instead, the object deck for the program is submitted as a normal run. The machine operator is notified by the Datanet-15 of a call from the teletype terminal and must then mount the appropriate tapes and feed the object deck into the computer through the card reader. The On-line Search program identifies itself to the user by typing a message on the teletype console when it is ready to begin processing a search request.
- d. A conversation routine is included in the logic of the program and provides the basis for man/machine interaction by  $r$ , uiring the user to make decisions which guide him through the program.
- e. The regular CIS Serial and Inverted Files on tape are used by the program. They were described earlier.

- 34 -

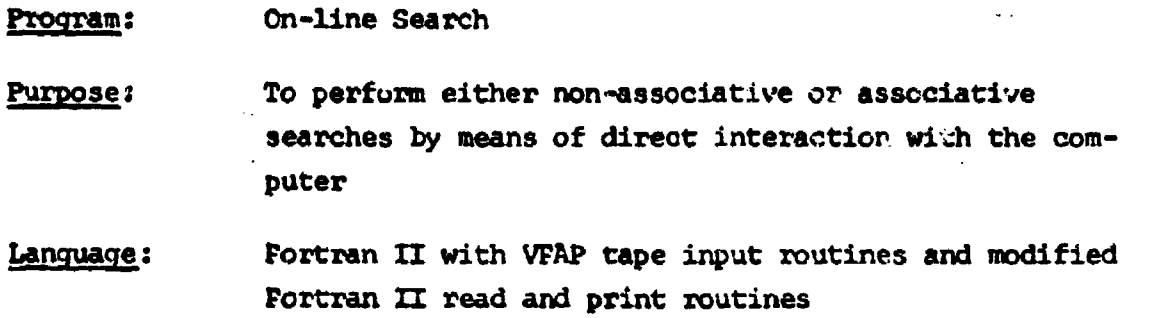

and the second state of the second

Program **1/0:**

- (A) Tape Input:
	- (i) Serial File
	- (ii) Inverted File (if associative search)

(B) Teletype Input:

(i) Search Statement

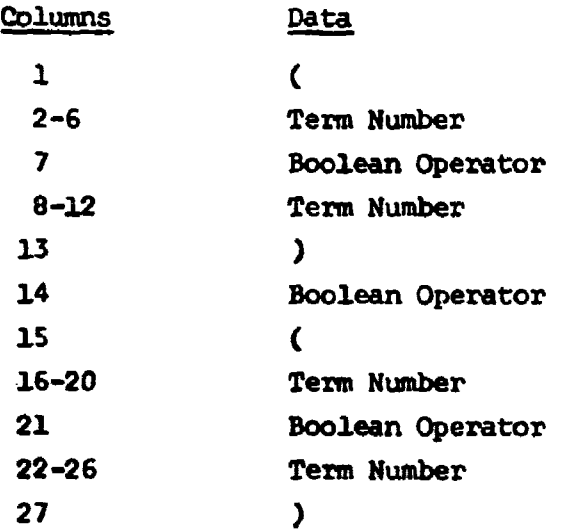

Note: The search statement is typed in by the user in response to the statement: "I AM READY FOR YOUR SEARCH STATEMENT." The Boolean operators may be  $^{\text{u}}$ <sub>+</sub><sup>1</sup>, <sup>1</sup>-<sup>1</sup>, or <sup>"V</sup>". The operator in column 14 is the major one. In other words, a pre-structured input format from which search operations are to be performed is used. All terms must appear from left to right. **If** less than a four-term search is used, the input may be terminated after the last term. It is not necessary to complete the search statement.

THIS IS THE C1S DOCUMENT REFERENCE SEARCH STSTEM

 $\sim 25$ 

į.

 $\cdot$ 

ţ

DO YOU WISH AN ASSOCIATIVE SEARCH 7YES I AM READY FOR YOUR SEARCH STATEMENT ? (BAAAA

 $\mathcal{L}^{\text{max}}(\mathcal{G}^{(1)},\mathcal{L}^{(2)})$  and

YOUR SEARCH STATEMENTS ARE

 $\sim$ 

 $\blacktriangle$ 

 $1 - 49999$ a  $\boldsymbol{q}$  $\lambda$ 

28 DOCUMENTS SATISFIED SEARCH LABELED 1

TERM ASSOCIATIONS

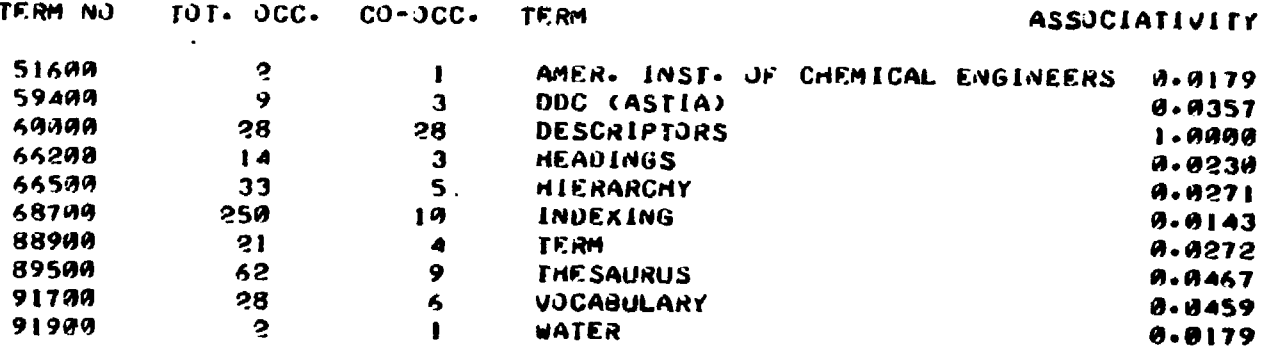

BASED ON THE ASSOCIATIVITY TABLE DO YOU WANT TO MODIFY YOUR INITIAL SEARCH STATEMENT ?YES DO YOU WISH AN ASSOCIATIVITY TABLE WITH RESPECT TO YOUR NEW STATEMENT ?YES I AM READY FOR YOUR SEARCH STATEMENT  $?$ <<br />  $0.9999 + 65599$ 

YOUR SEARCH STATEMENTS ARE

1 60000+66500  $\boldsymbol{a}$  $\bullet$ 

5 DOCUMENTS SATISFIED SEARCH LABELED |

Figure 2a: On-line associative search (continued on 2b)

ander<br>Bestagten

 $\sim 1000$ 

1285.00

 $\Delta^{\rm (eff)}$ 

 $\mathcal{N}^2_{\rm s}$ 

 $\sim$   $\sim$ 

#### TERM ASSOCIATIONS

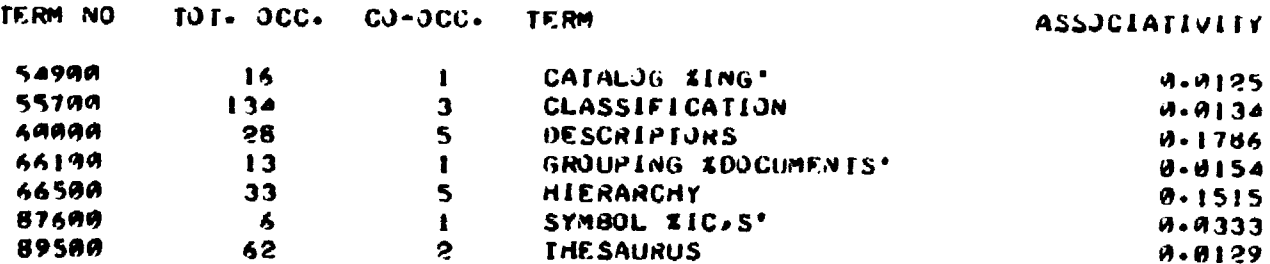

BASED ON THE ASSOCIATIVITY TABLE DO YOU WANT TO MODIFY YOUR INITIAL SEARCH STATEMENT **7NO** 

وأراد ومستنبهم

 $\sim$   $\sim$   $\sim$ 

المراسب

I CIS DOC. NO. F 865 DATATROL CORP. COMMON VOCABULARY APPROACHES FOR GOVT SCIENTIFIC + TECHNICAL INFO SYSTEMS 1963 DATATROL CORP, NSF C-342, ADA30000, DEC 1963

I CIS DOC. NO. F 1254 HILLMAN. D. STUDY OF THEORIES . MODELS. REPT I PROBLEMS. SYSTEMS. AND METHODS 1962 LEHIGH UNIV, CENTER FOR INFORM SCIEN, REPT 1, NSF G-24070, AUG 196

1 CIS DOC. NO. F 859 LEFKOVITZ, D. AUTOMATIC STRATIFICATION OF DESCRIPTORS 1963 UNIV OF PENNA, MOORE SCH OF ELEC ENG, NONR 551(40), SEPT 1963

I CIS DOC. NO. B 1207 MOOERS, C. A MATHEMATICAL THEORY OF LANGUAGE SYMBOLS IN RET. 1959 INT CONF ON SCIEN INFORM, PROC. WASHINGTON, 1958, V.2, 1327-1364

ł

 $\mathbf{I}$ 

and the following and a series of the

1 CIS DOC. NO. 1515 NEEDHAM, R. KEYWORDS AND CLUMPS 1964 J OF DOC 20, 5-15, MAR 1964

WELL, DO YOU WANT TO SEARCH SOME MORE ?YES

Figure 2b: On-line associative search (continued from 2a)

 $\sim 10^{11}$ 

artistis

the contract of the contract of the contract of the

THIS IS THE CIS DOCUMENT REFERENCE SEARCH SYSTEM

DO YOU WISH AN ASSOCIATIVE SEARCH **2NO** I AM READY FOR YOUR SEARCH STATEMENT ?(71690+53090 CAN YOU THINK OF SOME MORE SEARCH STATEMENTS **2NO** 

 $\bullet$ YOUR SEARCH STATEMENTS ARE

 $\blacksquare$ 

1 71600+53000  $\bullet$ А

CIS DOC. NO. B 1265  $\bullet$ ALEXANDER, S. THE CURRENT STATUS OF GRAPHIC STORAGE TECHNIQUES 1964 IN CONF ON LIBRARIES AND AUTOMATION, WARRENTON, VA. 1963, PROC. WASHINGTON, D.C., 111-140

1 CIS DOC. NO. F 813 BOLT BERANEK AND NEWMAN INC TOWARD THE LIBRARY OF THE 21ST CENTURY 1964 A REPT ON PROGR MADE IN A PROGRAM OF RES. MAR 1964

1 CIS DOC. NO. **1489** DENNIS, B. FIVE OPERATIONAL YEARS OF INVERTED MANIPULATION AND ABSTRACT RETR BY COMPUTER 1962 J OF CHEM DOC 2, 234-242, OCT 1962

1 CIS DOC. NO. 1513 FAIRTHORNE, R. AUTOMATA AND INFORMATION 1961 IN HIS TOWARDS INFORM RETRIEVAL. BUTTERWORTHS. 11-21

 $1$  CIS DOC. NO.  $B$  1398 GOLDHOR. H. ED. PROCEEDINGS OF THE 1963 CLINIC ON LIBRARY APPLICATIONS OF DATA PROCESSIN  $\sim$ 1964 UNIV OF ILLINOIS GRAD SCH OF LIBR SCIEN, PROC. APR-MAY 1963, URBANA, ILL

 $\mathbf{o}$ 

小葉 行い

I CIS DOC. NO.  $1331$ HOWERTON. P. INFORMATION HANDLING. FIRST PRINCIPLES 1963 SPARTAN BOOKS, WASHINGTON

Figure 3a: On-line non-associative search (continued on 3b)

 $\mathcal{L}(\mathcal{L})$ 

1 CIS DOC. NO. F 1383 INTERNATIONAL BUS. MACH. MECHANIZED LIBRARY PROCEDURES 62 IBM, WHITE PLAINS, NY, E2A-8094-1 1 CIS DOC. NO. 8 1269 KING. G. THE AUTOMATION OF LIBRARY SYSTEMS 1964 IN CONF ON LIBRARIES AND AUTOMATION, WARRENTON, VA, 1963, PROC. WASHINGTON, D.C., 233-242 1 CIS DOC. NO. 3 1199 LAMKIN, B. INTEGRATED LIBRARY MANAGEMENT SYSTEMS CONCEPT 1964 AMER DOC INST. ANNUAL MEETING. 1964. PROC... 1. 141-147 1 CIS DOC. NO. 8 1264 LIBBY, R. AUTOMATED STORAGE AND ACCESS OF BIBLIOGRAPHIC INFO FOR  $\Omega$ **LIBRARIES** 1964 IN CONF ON LIBRARIES AND AUTOMATION, WARRENTON, VA, 1963, PRJC. WASHINGTON, D.C., 67-107 DO YOU WANT MORE DOCS. ?YES 1 CIS DOC. NO. 8 1263 PATRICK, R. AND D. BLACK INDEX FILES THEIR LOADING AND ORGANIZATION O FOR USE 1964 IN CONF ON LIBRARIES AND AUTOMATION, WARRENTON, VA, 1963, PROC. WASHINGTON, D.C., 29-64 1 CIS DOC. NO. 1962 QUENZEL, C. SOME PROPOSALS FOR HANDLING THE INFO. PROBLEM A BRIEF  $\Omega$ BIBLIOGRAPHICAL ESSAY 1963 AMER DOC 14, 145-148, APR 1963 1 CIS DOC. NO. 8 1262 SWANSON, D. DESIGN REQUIREMENTS FOR A FUTURE LIBRARY 1964 IN CONF ON LIBRARIES AND AUTOMATION, WARRENTON, VA, 1963, PROC. WASHINGTON, D.C., 11-25 1 CIS DOC. NO. F 789 SWANSON, D. DIALOGUES WITH A CATALOG 1964 LIBR QUART, 113-125, JAN 1964 14 DOCUMENTS SATISFIED SEARCH LABELED 1 WELL. DO YOU WANT TO SEARCH SOME MORE

الموارد والمستنقص

 $\mathbf{R}^{\mathcal{A}}$ 

Figure 3b: On-line non-associative search (continued from 3a)

 $\epsilon$ 

 $\frac{1}{2}$ 

**TYES** 

 $\sim 20\%$  .

 $\mathbf{r}$ 

 $\mathcal{C}_\mathrm{c} = \mathcal{C}_\mathrm{c}$  .

#### Examples:

**1** 2 **8 13** 14 **1516** 21 22 27 Four-term search: **"** 0100 **V** 93400 V **1** 01Oo **7 s71500** Three-term search: ( 50100 **+** 63400 ) V ( 71500 Two-term search: ( 50100 **+** 63400 One-term search: ( 50100

(ii) Conversational Responses:

Note: "YES or "NO" answers are re quired to several questions which are designed to guide the user through the program. The following questions may be asked durinj the search process:

- **1) "DO** YCU **WISH** AN ASSOCIATIVE SEARCH?"
- 2) "CAN YOU THINK OF SOME HORE SEARCH STATEMENTS?"
- 3) "DO **YOU UANT** MORE **DOCUMENTS?"**
- 4) "DO YCU WISH A COMPLETED SEARCH WITH THE NUMBER OF HITS?"
- 5) "WELL, DO YOU WANT TO SEARCH SOME MORE?"
- 6) "BASED **ON** THE ASSOCIATIVITY TABLE, DO YOU WANT TO MODIFY YCUR INITIAL SEARCH STATEMENT?"
- 7) "DO YOU WISH AN ASSOCIATIVITY TABLE WITH RESPECT TO YOUR **NEW STATEMENT?**"

(C) Teletype Output: (See Figures 2a, 2b, 3a **&** 3b)

(i) Informative Statements:

Note: These are statements which do not require a response from the user. The following statements may be typed:

- 1) "THIS IS THE CIS **DOWHENT** REFRENCE SEARCH SYSTEM."
- 2) "YOUR SEARCH STATEMENTS ARE" (followed by a list of the search statements just received).
- 3) "x DOCUMENTS SATISFIED SEAPCH LABELED y." (x is the number of documents and y is the number of a particular search statement.)

**- 35-**

- 4) **-yrOU** HAVE STRUCK CUT ON SEARCH LABELED y." (y is the number of a particular search statement.)
- 5) "GOOD-BYE...COME BACK AGAIN."
- (ii) Questions requiring answers from the user:

Note: A list of possible questions appears above under Teletype Input: Conversational Responses.

(iii) **A** list of documents retrieved.

(iv) An associativity table (if associative search).

#### Operator Instructions:

(A) Tape Set-up:

IR-.\_(lnverted File) on handler number 2; no ring (if associative search) IR-.\_(Serial File) on handler number 3; no ring

Program Operation: The search logic used is the same as explained earlier for the Off-line Search program callable from the CIS library tape.

A maximum of five non-associative searches may be processed at one time. Each time a document satisfies a search, the author, title, and bibliographic data are printed along with the search identification nusiber. When ten documents have been printed, the user is asked if he wants to see any more. He is asked the same question after each subsequent group of ten documents. If he stops the document printout before the entire tape has been searched, he is given the option of completing the search and printing out the number of documents that would have been retrieved, but not printing out complete bibliographic data.

Only one associative search may be processed at a time. The uner is first presented with the total number of documents satisfying his search. Based on this search, he is given an associativity table composed of the index terms associated with the documents retrieved. This table contains the tera number, term, total occurrence of the tern in the entire document collection, co-occurrence of the term in the

g

documents retrieved by his search, and an associativity value. Only terms with associativity values greater than 0.0125 are given in the table. The formula for calculating associativity is the same one used in the Off-line Search program callable from the CIS library tape. The user is given the option of modifying his search statement based on the information provided by the associativity table or printing out the documents already retrieved.

 $\blacktriangleleft$  :

Sample printouts from both associative and non-associative searches are shown in Figures 2a. 2b, 3a **&** 3b.

Comments: The user notifies the computer that he has completed his response by simultaneously depressing the control key and typing the EOH key. The program signals it is ready to accept input from the user by executing a carriage return and line feed followed by a question mark.

#### $-37 -$

#### $-36 -$

#### E. Description of Disk Files

#### 1. Serial File

The first disk location frame of each serial record is developed from the document accession number by means of the following formula:

#### DISK FRhM= 2 x **(DOCUMENT NUMBER)**

Each serial record is 128 FORRAN-II words in length. However, each serial file record will occupy 256 actual machine words when it is being utilized by the program. This is because only every other word in a non-floating point PORTRAN-I1 array centains addressable, significant information. In order to save space on disk, special subroutines are used to expand each record read in from disk and to contract each record to be written on disk.

Serial records are written on disk beginning at frame 2 and ending at frame 8001. This will allow expansion up to a total cf 4000 document records. Each record occupies 2 disk frames.

#### Serial record format:

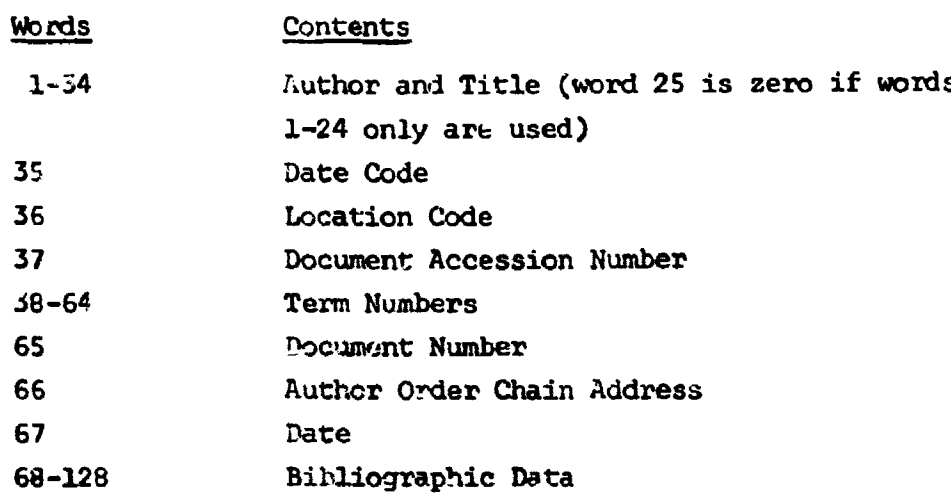

#### 2. Inverted File

The primary records of the inverted file are written seqientially on disk beginning at frame 8002. Each record occupies ? disk frames. Continuation records are written on disk beginning at frame 9026. If

-'t- I Io

a record has a continuation record, the last location (word 128) of the record to be continued contains the first frome number of the continuation record.

 $4$  -for the state of the state of the state of the state of the state of the state of the state of the state of the state of the state of the state of the state of the state of the state of the state of the state of the

A disk address table fo the inverted file begins at frame 12280. This table occupies 8 sequential frames (i.e. through frame  $12287$ ). The first word of the table contains the-number of the first frame of the first inverted rerord. Starting with the second word of the table, all of the term numbers are written in ascending sequence. Thus, the first aisk frame for any primary inverted record can be calculated using this formula:

FIRST FRAME =  $NO. OF IST FRAME + 2 (POSTTUM IN TABLE -1)$ 

There is no limit to the number of continuation records. Each primary record may contain up to 89 document numbers and each continuation record may contain up to 125 document numbers. The last word in any record (word 128) must be zero except when a continuation is to follow. In this case, word 128 will contain the number of the first frame of that continuation record.

The disk file structure is summarized in the following table:

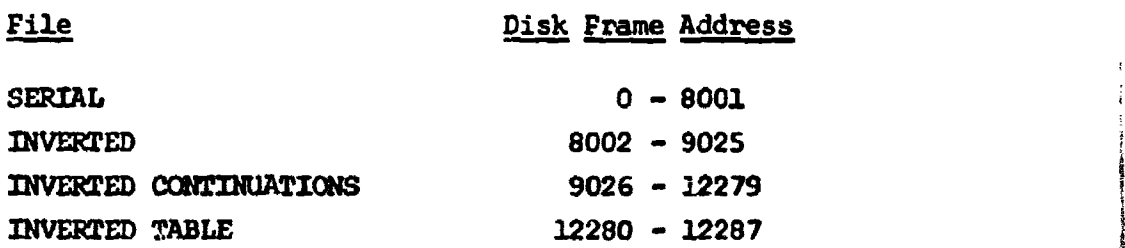

ŧ

-40-

#### **F.** Description of Disk Programs

At the present time, the entire CIS Document Retrieval System is being converted to operate with the files on disk storage.

أريد بدرا المرودة والأور

- a. The programs are being written for the GE-225 with the following system configuration: **8X** memory, disk storage unit, card reader, auxiliary arithmetic unit, and high speed printer.
- b. As in the On-line Search program written for tape files, the disk programs may be run on-line using the Model 33 Teletype and the **GE** Datanet-15. This is done by combining the subroutine for modifying the Fortran II READ and PRINT routines with the regular object deck for the disk program.
- c. A special set of CIS Fortran II Disk routines has been written to facilitate the usage of reserved disk storage. These subroutines are kept in the computer room and must be inserted into the object deck of the disk program at run time by the operator.

**I** " . ..- ... .. j. , -. -.

I

### Proqram: Disk Search

Purpose: To perform both associative and non-associative searches using the Serial and Inverted Files on disk

Lanquage: Fortran II with special Fortran II disk input/output subroutines

#### Program 1/0:

 $\ddot{ }$ 

- (A) Disk Input
	- (i) Serial File
	- (ii) Inverted File
	- (iii) Inverted File Address Table

### (B) Teletype Input:

(i) Search Statement:

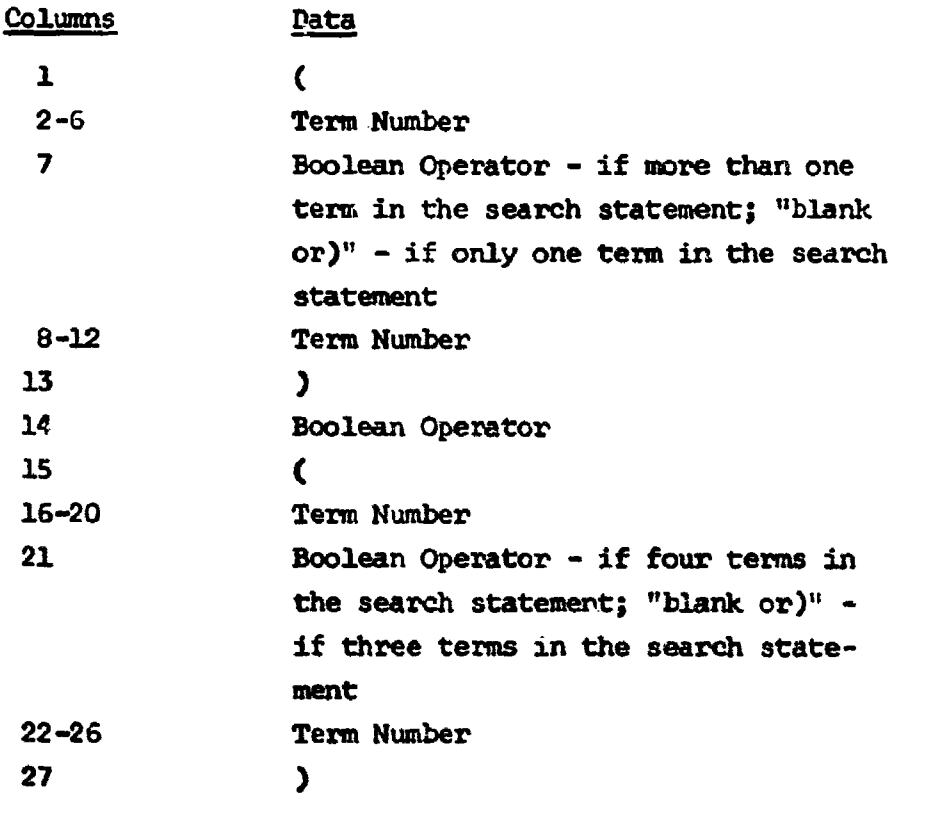

 $-41 -$ 

÷

 $\overline{1}$ 

Note: The Boolean operators can be either "+", "-", or "V". If less than a four-term search is used, the final parenthesis is optional.

#### Examples:

2 8 **16** 22 Four-term search; ( 50100 **+** 61000) V ( **!O100** + 79500) Three-term search: ( 50100 **+** 61000) V ( 56500 Two-term search: ( 50100 + 61000 One-term search: ( **S0100**

(ii) Conversational Responses:

Note: "YES" or **"NO"** answers will be required to questions intended to guide the user through the search program.

(C) Teletype Output:

(i) Interrogative Statements:

Note: These are questions in the program that may be asked to the user. The program will branch according to his response.

(ii) Informative Statements:

Note: These are identifying statements designed to inform the user, but not requiring a response on his part.

(iii) A listing of the documents satisfying the search statement:

Note: Three optional printout formats are available to the user:

- **1)** The document accession number
- 2) The document accession number, location code, author, and title
- 3) The document accession number, location code, author, title, and bibliographic data

-- - <sup>1</sup>':

(iv) A listing of the associativity table (if an associative search is entered)

 $- 43 -$ 

Note: The information presented in the associativity table is the same as was explained earlier for the On-line Search program.

#### Operator Instructions:

**4'**

(A) Disk Set-up:

CIS Serial and Inverted Files and Inverted File Address Table are located permanently on frames 0-12287 of disks 4-5.

(B) Further Instructions:

Include binary deck LU225 E8.508 with the binary deck for this program.

#### Program Operation:

The validity of each of the terms and Boolean operators is checked by the program, and the user is informed of any error detected. He is also given a list of the actual terms corresponding to the term numbers in his search statement. If, for any reason, the user does not want a search performed on the terms so listed, or if any error has been detected, he may either enter another statement or terminate the program.

For each term represented in an acceptable search statement, an Inverted Pile record is read into computer memory from the Mass Random Access Disc Storage (MRADS). A list of the accession numbers of all documents indexed by any one term is contained in that term's Inverted File record. According to the logical operations designated between the search terms, the program makes comparisons between the list of documents. On the basis of this comparison procedure, a list of the accession numbers for all. documents matching the search specifications is developed in the computer memory.

Following the search and comparison operation, the on-line user is informed of the number of documents yielded by his search statement. Ln the event that his search yielded no documents, he is given the

 $-44 -$ 

Ī

多重的

choice of either typing in another search or terminating the program. Similarly, if the user decides that the number of documents is either too many or too few, he is given the opportunity to enter a modified version of his original search or terminate entirely.

If the resulting number of documents seems satisfactory to the user, he is asked to select one of the three possible formats in which document information may be typed out. These options are explained under Teletype Output: (iii) above. In the case of output options (2) and (3), a record for each document is read in from the serial file, which is also contained on MRADS. With option (1), the document accession numbers are typed out directly from the list developed in computer memory by the search and comparison procedure. After all the document information has been typed out, the user may enter a new search statement or terminate the program.

**. .........**

. Ý

#### **APPENDIX** 1

#### Computing Associativity within the Descriptor Set

We wish to find the degree of associativity between a term, i.e. Linquistics in the first example below, and its profile terms. Profile terms are those descriptors us d to index the same document as the original term. To do this, we must knows

- $F -$  the absolute frequency of all terms in the profile, i.e. the total number of occurrences in the whole collection.
- <sup>R</sup>**-** the relative frequency of each profile term, i.e. the nmuber of times it co-occurs with the original term. (i.e. in this case Linguistics)
- $F_p$  = absolute frequency of specific profile term
- $F_S$  = absolute frequency of original term
- $R_p$  = relative frequency of specific profile term
- Note  $R_s = F_s$

**4,**

Associativity:  $A = \frac{Rp^2}{F_p \cdot F_S}$ 

Sample for Linguistics

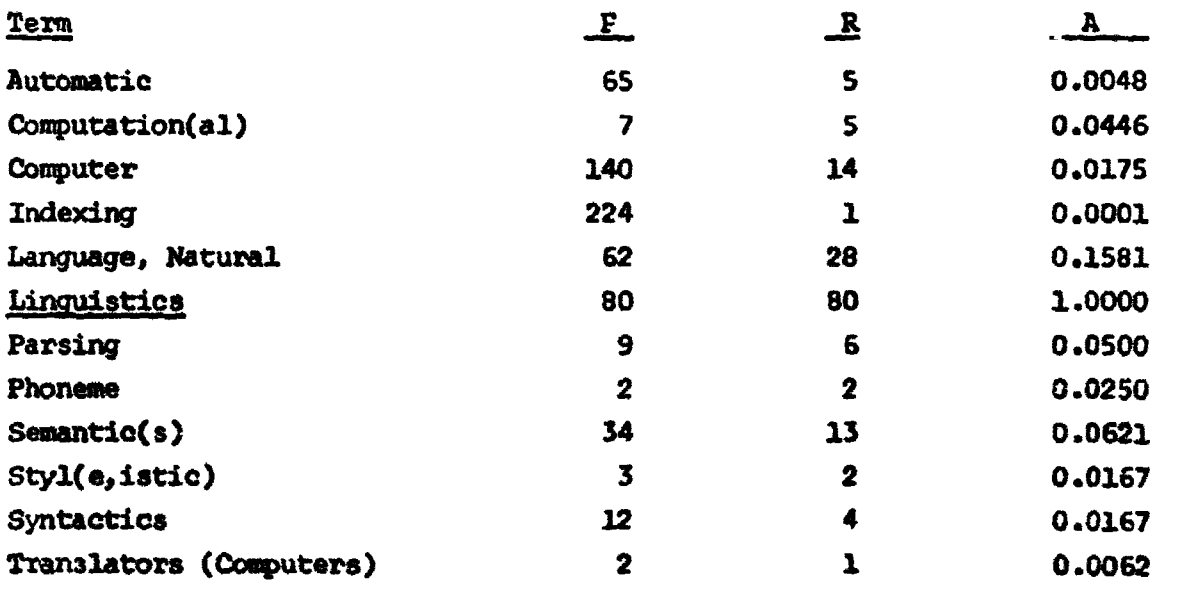

### Major Profile Terms for LINGUISTICS **(110** Profile Terms)

للمستعين المستدينة فست

Cut **0'f** Point A **=** 0.0125

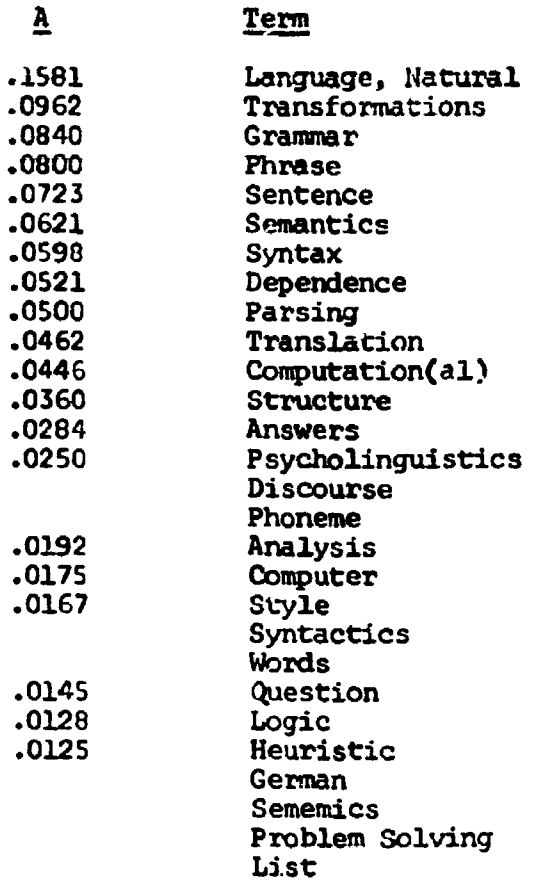

### Major Profile Terms for CODING (144 Profile Terms)

### Cut Off Point A **=** 0.0125

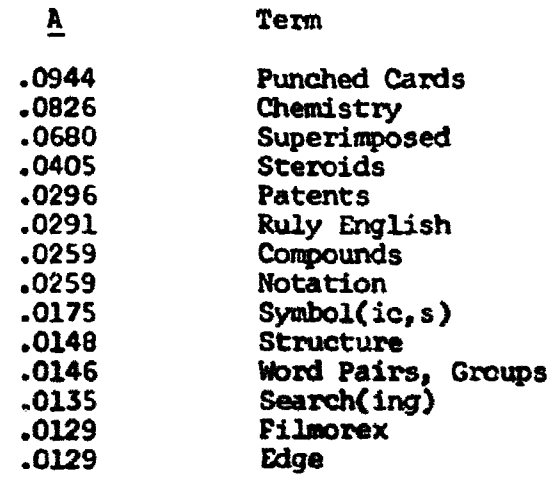

دی دارد شهر

 $\ddotsc$ 

i<br>Indiana and a series of the series of the series of the series of the series of the series of the series of the series of the series of the series of the series of the series of the series of the series of the series of

Major Profile Terms for INDEXING (188 Profile Terms)

 $\Delta$  and  $\Delta$ 

 $\sim 10^{11}$ 

 $\mathbf{I}$ 

 $\ddot{ }$ 

Cut Off Point  $A = 0.0125$ 

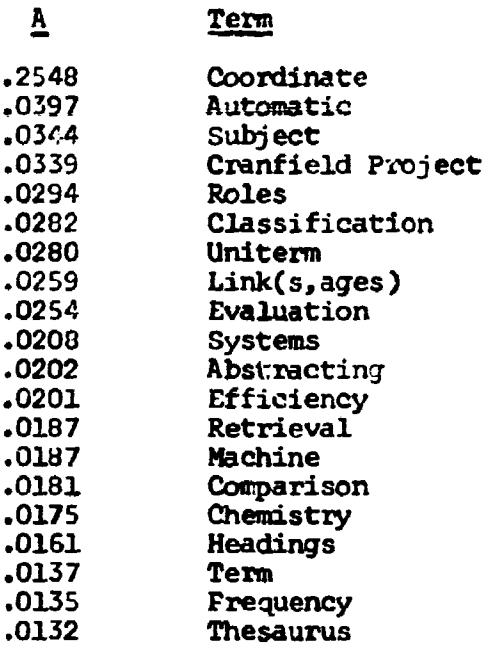

### Major Profile Terms for LOGIC (96 Profile Terms)

### Cut Off Point  $A = 0.0125$

### **A** Term

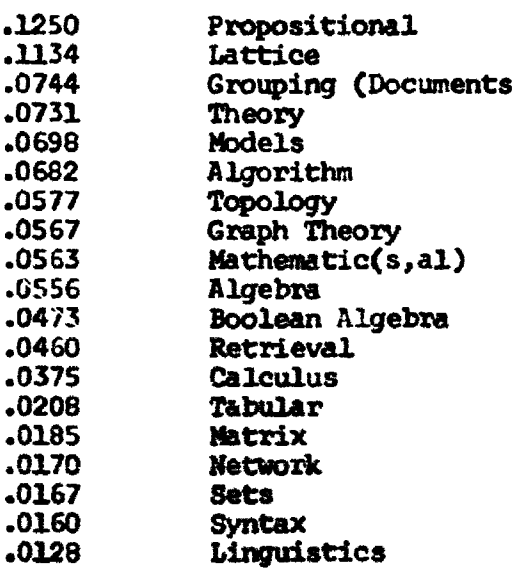

nn i in ua nn n n nnn

## Major Profile Terms for SYSTEMS (180 Profile Terms)

.<br>2006 - Paul Lander, amerikansk politiker († 18. desember – 18. desember – 18. desember – 18. desember – 18. d

Cut Off Point A **=** 0.0125

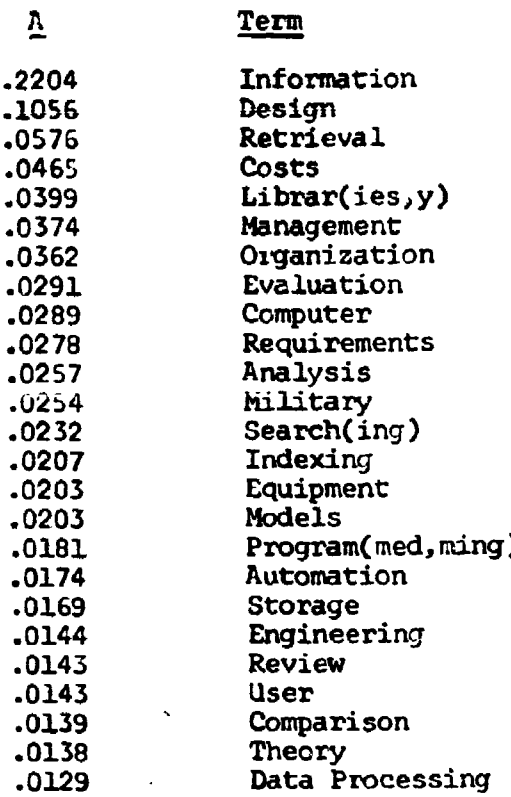

# Major Profile Terms for COMPUTER (184 Profile Terms)

.4

man <del>constru</del>ir and provided and

Cut Off Point  $A = 0.0125$ 

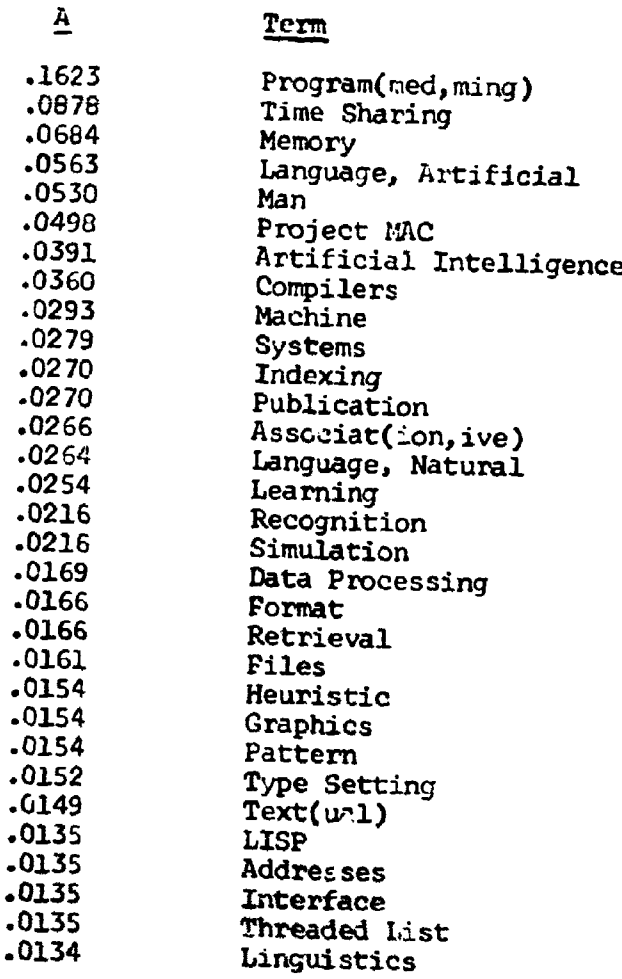

1-5

 $\langle \widehat{\mathbf{v}}^{(n)} \rangle^{\mathrm{T}}$  $\epsilon = 1$ 

**INDEX OF MUSEUM** 

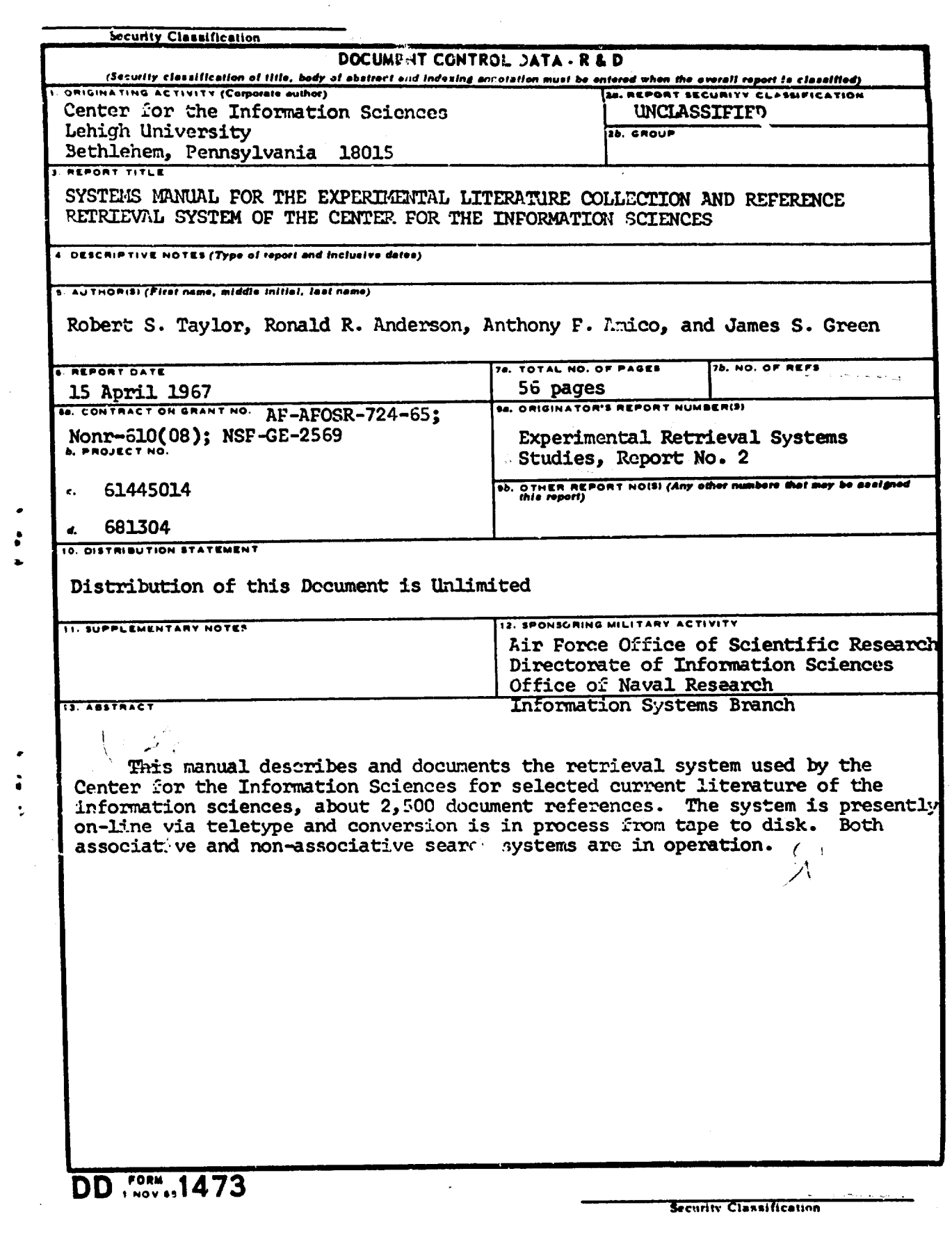

**PRESS OFFICERS** 

ment and the complete of the complete of the complete of the complete of the complete state of the complete of

 $\mathcal{L}$ 

 $\frac{1}{2}$ 

ţ

and and an

また、またのでは、「人気の気が大切的な無効できる」ということです。 キーディー・コード しょうぎょう バー・ディー・キー・シーズ 気分(的) 地下の間が無効できる しょうしゅう しょうしょう しょうしゅうかい

1990年,1992年19月11日,1992年,1992年,1992年,1992年,1992年,1992年,1992年,1992年,1992年,1992年,1992年,1992年,1992年,1992 年,1992年,1<br>1992年,1992年,1992年,1992年,1992年,1992年,1992年,1992年,1992年,1992年,1992年,1992年,1992年,1992年,1992年,1992年,1992

 $\ddot{\phantom{a}}$ 

 $\bar{\tau}_\mathrm{B}$ 

 $\ddot{\phantom{0}}$ 

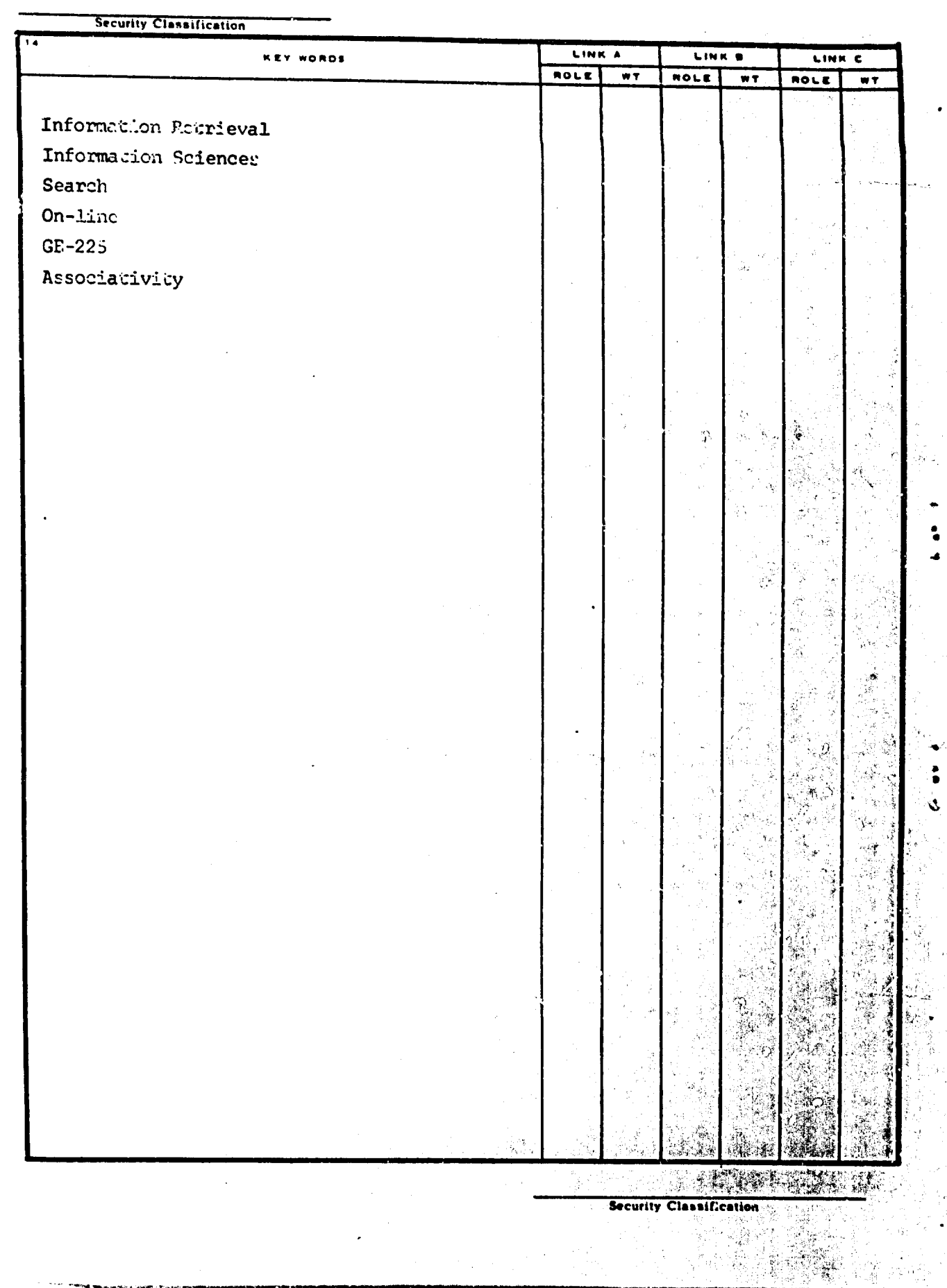

 $\hat{\mathcal{A}}$ 

Ť

gy.

i.

 $\mathbb{R}^{d}$  and  $\mathbb{R}^{d}$  .

 $\sum_{i=1}^n \sum_{j=1}^n \sum_{j$ 

 $\lambda$  -  $\lambda$  -  $\lambda$  -  $\lambda$ 

.<br>Seator Schal

计数

 $\ddot{\bullet}$ 

 $\ddot{\cdot}$ 

 $\bar{\mathcal{L}}$ 

 $\begin{array}{cc} -4 & \frac{1}{2} \end{array}$ 

ことになって書くる者により対称に遭遇感謝する者を聞く

 $\frac{1}{2}$ 

**RESERVE**